МЕЖГОСУДАРСТВЕННОЕ ОБРАЗОВАТЕЛЬНОЕ УЧРЕЖДЕНИЕ ВЫСШЕГО ОБРАЗОВАНИЯ «БЕЛОРУССКО-РОССИЙСКИЙ УНИВЕРСИТЕТ»

Кафедра «Маркетинг и менеджмент»

# **ОСНОВЫ АЛГОРИТМИЗАЦИИ И ПРОГРАММИРОВАНИЯ**

*Методические рекомендации к самостоятельной работе для студентов специальности 1-28 01 02* **«***Электронный маркетинг***»** *заочной формы обучения*

**Часть 1** 

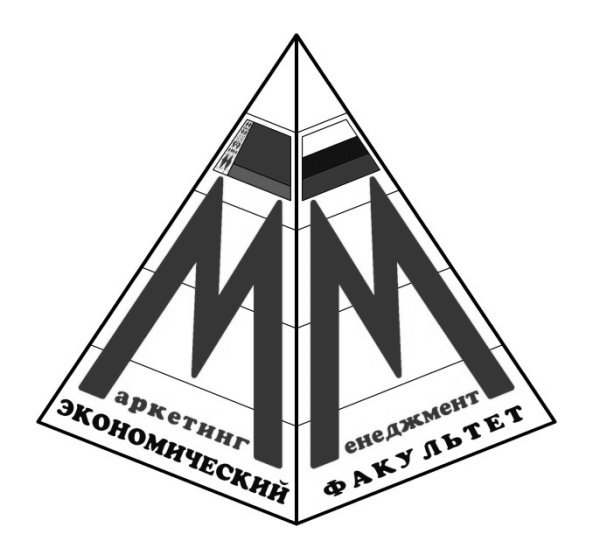

Могилев 2021

## Рекомендовано к изданию учебно-методическим отделом Белорусско-Российского университета

Одобрено кафедрой «Маркетинг и менеджмент» «27» мая 2021 г., протокол № 12.

Составитель канд. физ.-мат. наук, доц. С. Н. Батан

Рецензент канд. техн. наук, доц. В. М. Ковальчук

В методических рекомендациях представлены описание аудиторной контрольной работы, критерии её оценки, изложена последовательность изучения теоретических вопросов, приведены основные термины и понятия, а также примерный перечень вопросов для написания аудиторной контрольной работы.

## Учебно-методическое издание

## ОСНОВЫ АЛГОРИТМИЗАЦИИ И ПРОГРАММИРОВАНИЯ

Часть 1

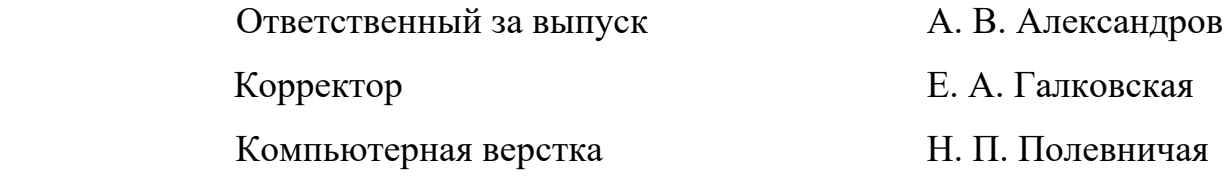

Подписано в печать . Формат 60×84/16. Бумага офсетная. Гарнитура Таймс. Печать трафаретная. Усл. печ. л. . . Уч.-изд. л. . . Тираж 31 экз. Заказ №

> Издатель и полиграфическое исполнение: Межгосударственное образовательное учреждение высшего образования «Белорусско-Российский университет». Свидетельство о государственной регистрации издателя, изготовителя, распространителя печатных изданий № 1/156 от 07.03.2019. Пр-т Мира, 43, 212022, г. Могилев.

> > © Белорусско-Российский университет, 2021

## **Содержание**

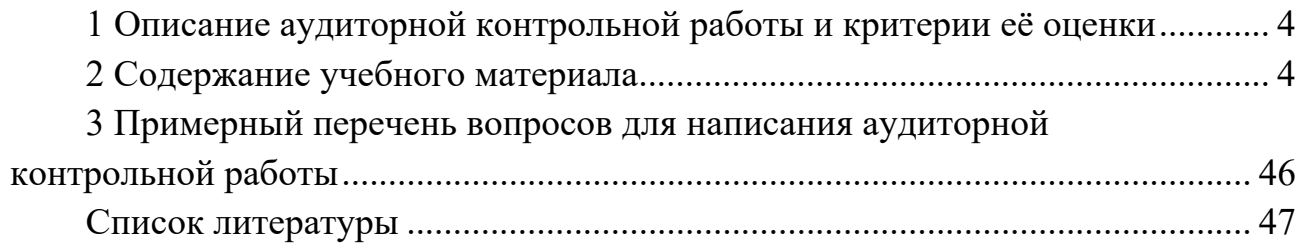

## 1 Описание аудиторной контрольной работы и критерии её оценки

Аудиторная контрольная работа (АКР) направлена на проверку подготовленности студента по теоретической части дисциплины.

АКР включает два теоретических вопроса из тринадцати тем.

Для получения зачета по АКР необходимо дать исчерпывающий ответ на оба теоретических вопроса.

АКР оценивается исходя из 10 (десяти) баллов. Критерии оценки представлены в таблице 1. АКР считается зачтенной, если сумма полученных баллов составляет не менее 5 (пяти) баллов.

Таблица 1 - Критерии оценки АКР

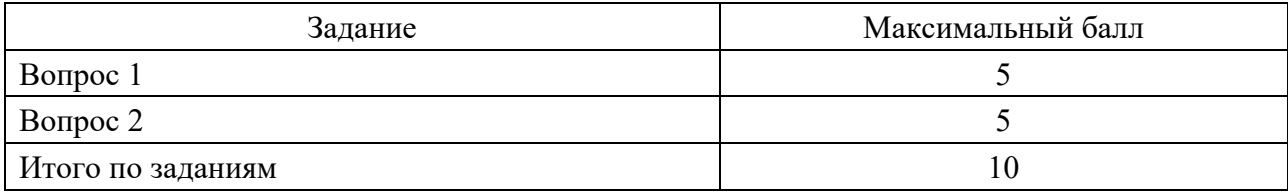

## 2 Содержание учебного материала

#### 2.1 Концепция типов данных

#### 2.1.1 Понятие данных и типов.

Данные - это обобщенное понятие, используемое в программировании для обозначения разнообразных информационных единиц, с которыми оперирует компьютер. На физическом уровне любые данные в памяти компьютера представляют собой последовательности двоичных цифр 0 и 1. Использование языков программирования высокого уровня позволило абстрагироваться от деталей и особенностей представления информации главным образом за счет введения концепции типов данных.

Любой тип данных определяет:

1) множество допустимых значений;

2) набор допустимых операций;

3) формат представления данных в памяти компьютера.

В языке C++ каждой переменной, встречаемой в программе, должен быть определен один и только один тип. Программист имеет возможность либо воспользоваться предописанными (заранее определенными в языке) типами, либо создавать свои собственные (пользовательские) типы.

Типы данных в языке C++ представлены на рисунке 1.

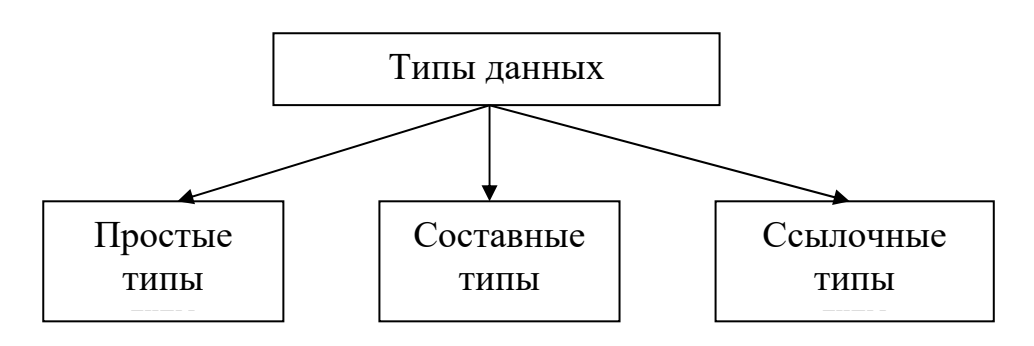

Рисунок 1 - Схема типов данных в языке С++

#### 2.1.2 Простые типы данных.

Простые типы в языке C++ подразделяются на ординальные  $\mathbf{M}$ вещественные типы. Ординальный (порядковый) тип либо определяется программистом (в этом случае это будет перечислимый тип), либо обозначается илентификатором одного из предописанных типов (например, логический тип **bool**, целочисленный – *int*, символьный – *char*).

Схема для простых типов данных изображена на рисунке 2.

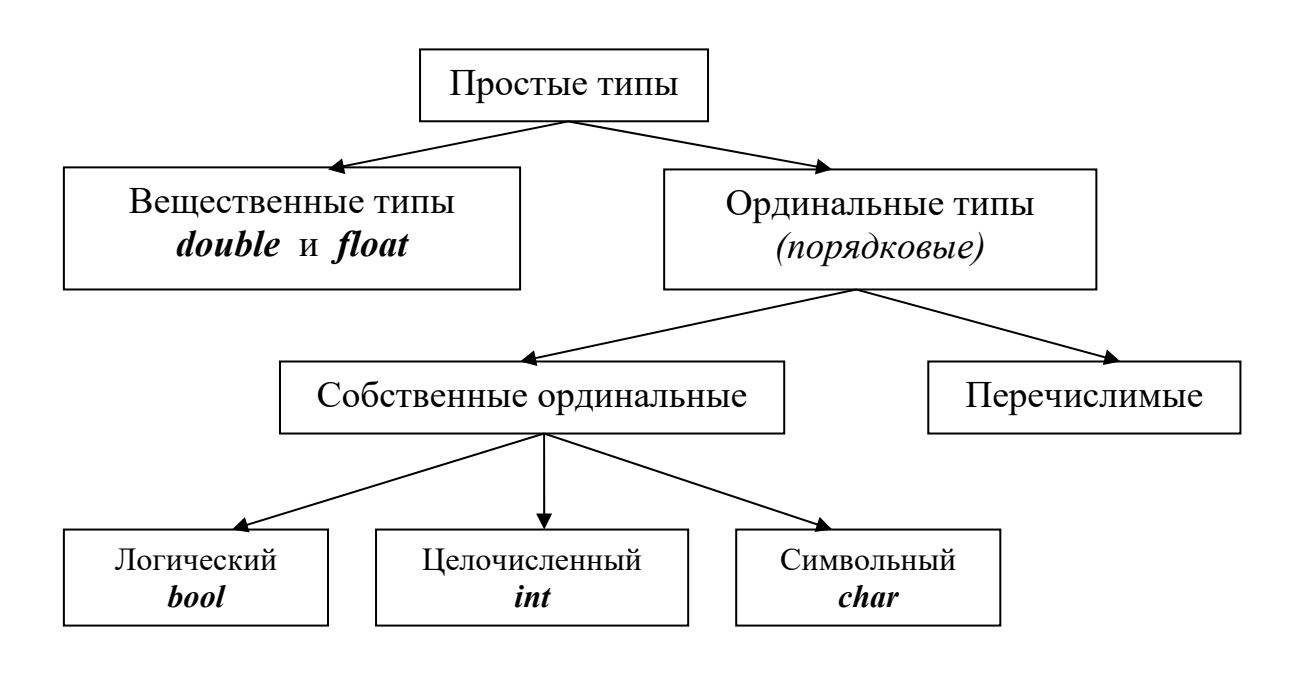

Рисунок 2 – Схема простых типов данных

Ординальный тип данных описывает конечное и упорядоченное множество значений. Эти значения соответственно сопоставляются с последовательностью порядковых номеров от 0 до 255. Исключение сделано для целых чисел, которые отображаются сами на себя.

Для каждого ординального типа определяются минимальное и максимальное значения, при этом, для всех значений, кроме минимального, имеется предыдущее, а для всех, кроме максимального, существует следующее.

В языке  $C++$  к простым собственным типам относятся: bool, double, float, int, char. Каждый из этих типов имеет определенный набор значений и

внутреннее представление, привязанное к низкоуровневой архитектуре машины, на которой работает компилятор.

Простые типы могут модифицироваться с помощью ключевых слов *short*, long, signed и unsigned, и таким образом могут формироваться дополнительные простые типы (рисунок 3).

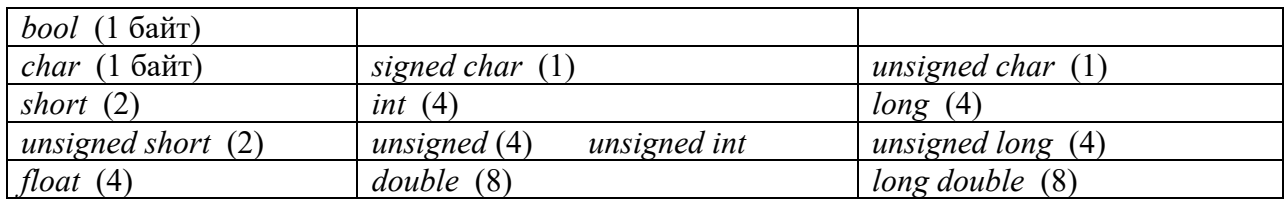

Рисунок 3 - Простые собственные типы и их модификации

В языке  $C++$  предусмотрен оператор *sizeof*, с помощью которого можно определить количество байт, необходимое для хранения объекта или типа. Например, можно вывести на экран количество байт для типа long double с помощью инструкции cout << sizeof(long double).

#### 2.1.3 Вешественные типы.

Значениями вещественного типа являются элементы определяемого реализацией подмножества вещественных чисел (таблица 2). Все операции над такими величинами выполняются с некоторой степенью точности, которая зависит от конкретной реализации. При условии, что хотя бы один из операндов относится к вещественному типу (второй операнд может быть и следующие операции в результате выполнения иелого  $muna)$ , будут формировать вещественное значение: \* (умножение); / (деление); + (сложение);  $-($ вычитание).

| Название<br>типа | Диапазон допустимых значений       | Количество<br>верных цифр | Размер<br>в байтах |
|------------------|------------------------------------|---------------------------|--------------------|
| float            | $\pm 1.175e - 38 \pm 3.40e + 38$   | $7 - 8$                   |                    |
| double           | $\pm 2.23e - 308 \pm 1.798e + 308$ | $15-16$                   |                    |

Таблица 2 - Таблица вещественных типов

Значащими цифрами числа называют все цифры в его записи, начиная с первой ненулевой слева. Значащую цифру числа называют верной, если абсолютная погрешность числа не превосходит единицы разряда, соответствующего этой цифре.

#### 2.1.4 Логический тип bool.

Логические переменные типа **bool** могут принимать одно из двух значений: **true** (истина) или *false* (ложь). При этом в языке принята гибкая интерпретация для true и false. По определению, true имеет значение 1 при преобразовании к целому типу, а *false - 0*. Можно целые значения преобразовать в логические, и при этом ненулевые целые преобразуются в *true*, а ноль – в *false*. Например, допустимы следующие объявления:

**bool**  $a = -3$ ; // **a** принимает значение *true* 

*int i = false;* // *i* принимает значение 0.

В языке C++ предусмотрены следующие три логических (или булевских) операции (рисунок 4).

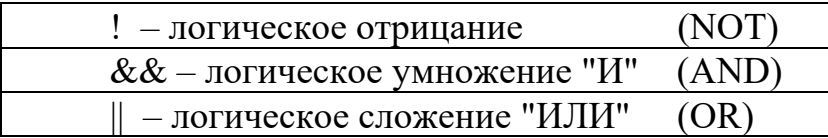

Рисунок 4 – Три логических (или булевских) операции

Операция логического отрицания является унарной, т. е. применяется к одному операнду, размещаемому справа от !. Правила выполнения операции представлены на рисунке 5.

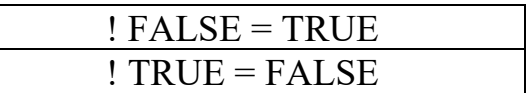

Рисунок 5 - Правила выполнения унарных операций

Правила выполнения бинарных операций && и || приведены на рисунке 6.

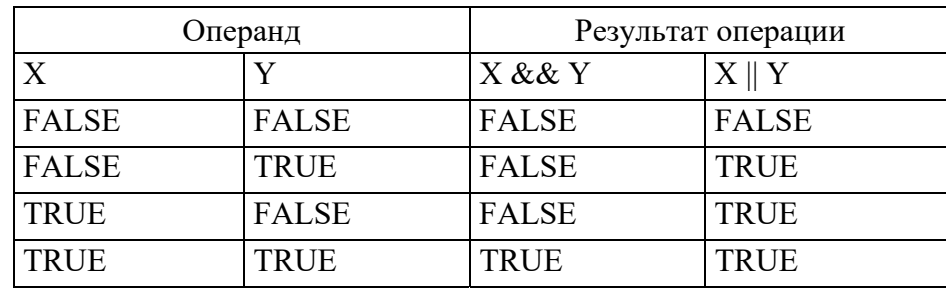

Рисунок 6 - Правила выполнения бинарных операций

Правила выполнения логических операций определены таким образом, что логическое отрицание ! (NOT) имеет, как и всякая унарная операция, наивысший приоритет, следующий приоритет у операции логического умножения && (AND), а самый низкий - у операции логического сложения || (OR). Логические выражения могут содержать не только логические операции, но и сравнения (отношения типа  $X \leq Y$ ), которые имеют более низкий приоритет выполнения. В арифметических выражениях логические значения преобразуются в целые типа *int*.

Например: *int k = true + true*; // в результате *k* получает значение 2.

Указатель можно неявно преобразовать в **bool**, при этом ненулевой указатель принимает значение *true*, а нулевой – *false*.

2.1.5 Символьные и целочисленные типы в  $C++$ .

Для работы с символьными данными в языке C++ предусмотрен специальный тип данных *char*, значения которого в памяти компьютера занимают 1 байт.

Каждый используемый символ в компьютере имеет уникальный код (индивидуальный номер) в кодовой таблице.

Основные характеристики символьного типа описываются в таблице 3.

Таблица 3 - Основные характеристики символьного типа

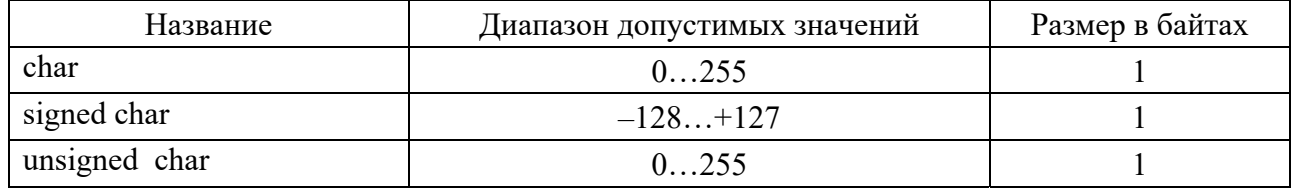

Основные характеристики целочисленных типов описываются в таблице 4.

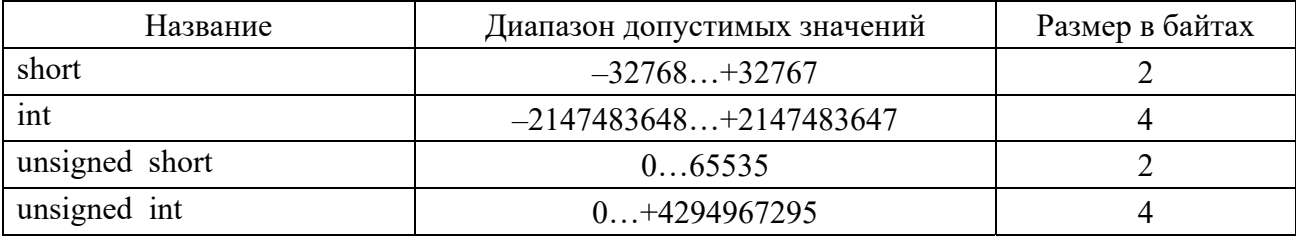

Таблица 4 – Основные характеристики целочисленного типа

Типы *unsigned* short и *unsigned* int используются для представления целых значений без знака, а типы *short* и *int* – со знаком.

При выполнении действий над целыми операндами следующие арифметические операции вырабатывают целочисленные значения: \* - умножение; / – деление:  $\%$  – остаток от деления целых чисел: + – сложение: - – вычитание.

В стандартном заголовочном файле *limits.h* определяется диапазон целых значений лля данной версии C++. Например, можно найти следующие определения для Visual Studio C++:

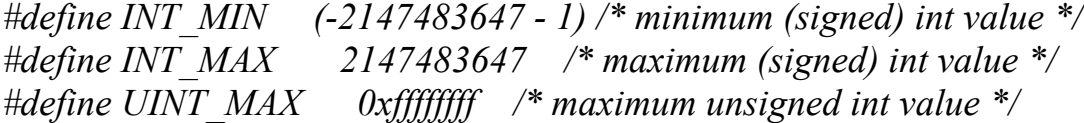

2.1.6 Тип void и перечислимые типы.

В C++ существует специфический тип *void*. Этот тип используется либо для указания того, что соответствующая функция не возвращает значения, либо в качестве базового типа для указателей на объекты неизвестного типа. Например: *void*  $f(x,y)$ ; // функция f не возвращает значение  $void^*$  pt; // указатель на объект неизвестного типа.

С помощью ключевого слова *епит* (перечисление) пользователь может определить перечислимый тип. Такой тип задает набор значений, определяемый пользователем. Например: enum cities { Brest, Grodno, Gomel, Vitebsk, Minsk, Mogilev }. Здесь Brest, Grodno,..., Mogilev являются константами перечислимого типа, а их значения равны соответственно 0,1,...,5. Эти значения присваиваются по умолчанию, причем первой перечислимой константе дается значение 0, а каждый следующий элемент списка больше на 1, чем сосед слева.

Допустимо при объявлении перечислимого типа инициализировать перечислимые константы целыми выражениями: enum cities  $\{Brest = 16,$ Grodno, Gomel=Grodno+3, Vitebsk=25, Minsk, Mogilev=Vitebsk+5 $\}$ . B  $\sigma$  From случае соответствующие перечисленные значения будут ассоциированы с целочисленными следующим образом: Brest =16,  $Grodno=17$ ,  $Gomed=20$ , Vitebsk=25. Minsk=26. **Mogilev**=30. По умолчанию, при выполнении арифметических операций перечисления преобразуются в целые значения.

В языке C++ можно сконструировать следующие типы:

- тип «указатель на» (например, указатель на целое int\*);
- $-$  mun *maccus* (например, char []);
- $-$  mun ссылки (например, float&);
- структуры данных и классы.

Логические, символьные и целые типы вместе называются интегральными типами. Интегральные вместе с типами с плавающей точкой называются арифметическими типами. Перечисления, структуры данных и классы называются пользовательскими типами. Остальные типы называются встроенными.

#### 2.2 Объявления в языке  $C++$

Прежде чем идентификатор (имя) будет использован в программе, он должен быть объявлен. В языке C++ объявление может формироваться из следующих четырех составляющих:

1) необязательного спецификатора;

2) базового типа;

3) объявляющей части;

4) необязательного инициализатора.

За исключением определений функций и пространств имен объявление заканчивается точкой с запятой.

Например: *char*<sup>\*</sup> prog lang[]={"Pascal","C++","Fortran"};

спецификатор отсутствует, базовым типом char. Здесь является объявляющей частью – \* prog lang [], а инициализатором – =  $f''$ Pascal", "C++", "Fortran"}. В качестве спецификаторов могут использоваться такие ключевые слова, как *virtual* и *extern*. Они описывают характеристики, которые не связаны непосредственно с типом.

Объявляющая часть состоит из имени и может содержать оператор объявления. К операторам объявления, которые используются наиболее часто, относятся: \* - указатель; & - ссылка; [] - массив; () - функция.

Когда для имени указан инициализатор, то он определяет начальное значение. Если же инициализатор не задан, то глобальным именам, именам из пространства имен и локальным статическим присваивается нулевое значение соответствующего типа.

Например:

// означает фактически **int**  $x = 0$ ;  $int x$ : // означает *double z = 0.0.*  $double:$ :

Локальные переменные и создаваемые в динамической Неар-области не инициализируются по умолчанию. В языке C++ большинство объявлений являются еще и определениями, т. е. они определяют некую сущность, которая соответствует имени. Например, запись *int x*; означает, что для переменной  $x$ определяется формат представления в памяти и количество байт (4). Бывают объявления, которые не содержат определения сущности, т. е. сущности, на которые они ссылаются, должны быть определены где-то в другом месте. Такие объявления не являются определениями. Примером может быть объявление прототипа функции: *double f(double)*;

По правилам C++ для каждого имени должно быть только одно определение, а вот объявлений может быть несколько. При этом все объявления некой сущности должны согласовываться по ее типу.

Объявления, начинающиеся с ключевого слова *typedef*, позволяют вводить новое имя для типа, а не для переменной соответствующего типа. Имена, вводимые с помощью typedef, являются антонимами, а не новыми типами, а потому старые типы можно использовать совместно с их синонимами.

## $\pi$ *Npumep 1 – typedef dbl double; dbl p; double y;*

Подобные объявления используются, например, для назначения короткого синонима часто применяемым типам.

Остановимся на понятии области видимости имен. Для имени, объявленного в теле функции, область видимости имени ограничивается соответствующим блоком. Блоком в C++ называется фрагмент программы, заключенный в фигурные скобки { }. Отметим, что подобное имя называется локальным. Глобальным же называется имя, которое объявлено вне любой функции, класса и пространства имен. Область видимости глобальных имен простирается от места их объявления и до конца файла, содержащего это объявление. Объявление имени в блоке может скрыть (заместить) объявление этого имени в охватывающем блоке или может скрыть глобальное имя.

## Пример 2

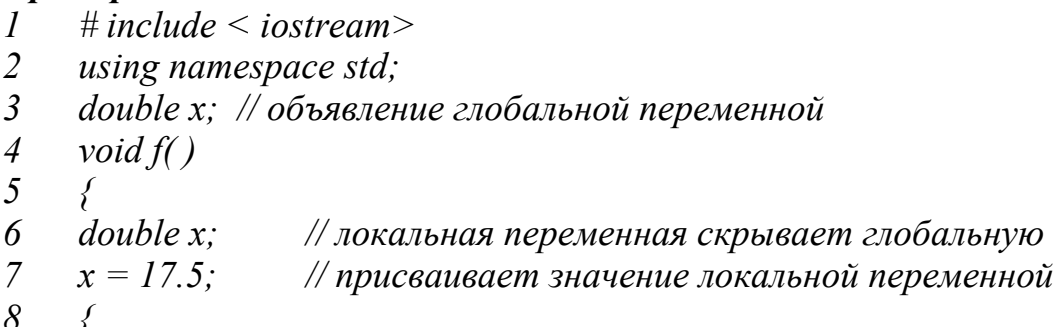

9 double x; // это объявление скрывает 1 локальную переменную 10  $x = -2.5$ ; // присваивание 2-й локальной переменной  $11 \pm 1$  $12$  $x = -5.0$ ; // присваивание 1-й локальной переменной х 13 cout  $<< x <<$  endl:  $14$  $15$  int main()  $16 \quad$  $17 \t x = 12.0$ ;  $18 \quad f()$ ; 19 cout <<  $x \ll \epsilon$  endl; 20 return  $0$ : 21  $\frac{1}{2}$  // на экране в 1-й строке выводится -5.0; а во 2-ой - +12.0

К скрытому глобальному имени можно обратиться с помощью оператора разрешения области видимости: . Например, можно заменить 13-ю строку на **cout**  $\ll$  ::  $x \ll$  endl; и тогда на экране дважды выведется значение 12.0. Отметим, что не предусмотрен подобный механизм обращения к скрытой локальной переменной.

В С++ допустим такой фрагмент программы:

```
\mathcal{L}double x=1.5:
\text{void } f()\intdouble y = x; // mym x - zлобальная переменная, а потому y=1.5double x = -2.5; // объявляется локальная переменная х
                \muи инициализируется значением -2.5y = x;
                \sqrt{y} получает значение локальной переменной х
\mathcal{E}
```
Имена аргументов функции определяются в самом внешнем блоке функции, и поэтому в следующем фрагменте содержится ошибка, связанная с тем, что переменная х дважды определяется в пределах одной и той же области видимости:

```
void f(int x)\{ \cdot \cdot \cdot \}int x; \# это повторное определение, что недопустимо!
\lambda
```
## 2.3 Выражения в языке C++

В С++ имеется достаточно много форм представления выражений. Для построения выражений могут использоваться операторы, которых всего в языке предусмотрено около 70 (по Б. Страуструпу их 68). Отметим, что в  $C++$ присваивание является выражением, а потому допустима следующая запись:  $x = y + (m = j*4-1.5);$ 

В языке C++, в отличие от большинства других языков программирования, принята терпимая позиция по отношению к смешению типов и автоматическому преобразованию в арифметических выражениях. Допускаются как расширяющие преобразования типов (когда, например, *int* может быть расширен до *double* при присваивании), так и присваивания с преобразованием к более узкому типу (когда, например, *double* может быть присвоен THITY *int*  $HJIH$  *char*).

Еще одно отличие, характерное для  $C++$ , заключается в том, что результат оператора деления (/) зависит от типа аргументов.

Например:

#### $double x;$  $x=7/2$ ; // x присвоится значение 3  $\frac{1}{x}$  присвоится значение 3.5  $x=7/2.0$ :

Следует понимать, что подобная терпимая позиция C++ может приводить к возникновению ошибок, которые непросто устранять, и потому программист должен стремиться к явному использованию соответствующих типов.

Для осуществления контроля за потоком управления в некоторых инструкциях используются логические значения *true* и *false*. В языке C++ предусмотрены операторы сравнения  $(\le; \ge; \le=; \ge=)$ , операторы равенства (= (равно), != (не равно)), логические операторы (! (отрицание),  $\&\&$ (логическое И), || (логическое ИЛИ)). Среди этих операторов все бинарные, за исключением оператора!. который является *унарным*. Приоритет && выше. чем ||, но оба оператора имеют более низкий приоритет, чем все унарные, арифметические операторы и операторы сравнения.

В C++ предусмотрен условный оператор *expr1?expr2:expr3*, который содержит в качестве операндов три выражения. Сначала вычисляется выражение *expr1*, и если оно *true*, то вычисляется *expr2*, а полученное значение становится значением условного выражения в целом. Если же значение *expr1* false, то вычисляется expr3, и его значение становится значением равно условного выражения, например: *max xy* =  $(x>y)$  ? x : y. Отметим, что использование круглых скобок в данном примере необязательно, т. к. оператор присваивания имеет более низкий приоритет, чем оператор сравнения.

**Пример 3** – Вводится значение аргумента **х**. Если **х** – положительное, то у получает значение  $x^2$ , а иначе  $x^3$ .

 $\#include$  < iostream> using namespace std;  $int main()$  ${double x, y;$ cout << "Input x:"; cin >> x;  $y=(x)=0.0)$ ?  $x*x : x*x*x;$ 

```
\text{cout} \ll \text{''v} = \text{''} \ll \text{v} \ll \text{e} andl:
  return 0:
\lambda
```
В языке предусмотрены битовые операторы, которые воздействуют на машинно-зависимое битовое представление целых операндов. По своему значению и по приоритетам битовые операторы размещаются следующим образом:

побитовое отрицание  $(l\leftrightarrow 0)$  $<<$  >> побитовый сдвиг влево и вправо  $\alpha$ побитовое и  $\wedge$ побитовое исключающее или

побитовое или

 $B$  C++ вызов функции (), индексация массива [], определение адреса &, обращение по адресу \* также рассматриваются как операторы, причем операторы определения адреса & и обращения по адресу \* являются унарными. Первый возвращает адрес, по которому хранится объект, а второй применяется к указателям и позволяет получить значения по адресу, на который ссылается указатель.

С помощью оператора *sizeof* можно определить, сколько байт потребуется для хранения либо значения некоторого типа, либо конкретного объекта.

Оператор «занятая» имеет самый низкий приоритет из всех операторов С++. Это бинарный оператор с выражениями в качестве операндов. В выражении с запятой вида *expr1, expr2* сначала вычисляется *expr1*, а затем expr2. В результате такое выражение имеет значение и тип своего правого операнда.

Например:

 $\{int k;$  double s;  $s=0.5$ ; // данное выражение с запятой имеет тип  $k=12$ . double  $\mu$  значение 0.5  $\ldots$ 

## Пример 4  $\ldots$  x=1; y=5; z=-1;  $\text{count} \ll (x=2*x, y=x*y, z=2*z) \ll \text{endl};$

Такой вид *cout* является допустимым и на экран будет выведено -2, поскольку последним в списке стоит присваивание  $z=2$ <sup>\*</sup> $z$ .

Остановимся на операторах присваивания, которые предусмотрены в языке. Допускается такой оператор присваивания  $x = i+1$ ; когда в начале вычисляется правая часть присваивания, затем она преобразуется к значению, совместимому с переменной в левой части, и оно присваивается левой части.

В С++ в левой части оператора присваивания может размещаться не просто имя, как в большинстве языков, а так называемое именующее

**выражение** (*lvalue* – left value). Фактически *lvalue* можно трактовать как простейший объект (место в памяти), в котором значение может храниться и извлекаться. В дополнение к оператору простого присваивания вила **lvalue=expr** (где *expr* – выражение) предусмотрены еще следующие операторы присваивания:

1) умножение и присваивание *lvalue* \*=*expr* (эквивалентно *lvalue=lvalue* \**expr*);

- 2) деление и присваивание *lvalue/=expr*
- 3) остаток и присваивание *lvalue%=expr*
- 4) сложение и присваивание *lvalue*+= *expr*
- 5) вычитание и присваивание *lvalue expr*
- 6) сдвиг влево и присваивание *lvalue* <= *expr*
- 7) сдвиг вправо и присваивание *lvalue>>=expr*
- 8) побитовое и присваивание *lvalue&=expr*  $(lvalue = Ivalue \& expr);$

9) побитовое или и присваивание *lvalue* = *expr*  $(lvalue=|value|expr);$ 

 $(lvalue=|value/expr);$ 

 $(lvalue=lvalue\%expr);$ 

 $(lvalue=|value+expr);$ 

 $(lvalue=|value-expr);$ 

 $(lvalue=|value\leq\leq expr);$ 

 $(lvalue=|value\rangle>expr);$ 

10) исключающее или и присваивание *lvalue* ~= *expr*  $(lvalue=|value \wedge expr).$ Особенностью C++ является то, что в одной инструкции допускается

использование нескольких присваиваний, например:  $x=y+(c=2\alpha x)+(z=2\alpha y)$ ; В языке предусмотрены операторы **инкремента** ++ (увеличение на 1) и декремента -- (уменьшение на 1), которые могут представляться в префиксной и постфиксной формах. В префиксной форме оператор инкремента

прибавляет 1 к значению Ivalue, а декремента - вычитает 1 из value.

 $++i$ : равнозначно  $i=i+1$ ;  $-i$ : равнозначно  $\mathbf{i} = \mathbf{j} - \mathbf{l}$ ;

Постфиксная форма предусматривает, что значение *lvalue* изменяется после того, как вычислена остальная часть выражения.

 $j=i++$ ; равнозначно выполнению операторов  $j=i$ ;  $i=i+1$ ;  $j=++i$ ; равнозначно выполнению операторов  $i=i+1$ ;  $j=i$ ;

#### 2.4 Инструкции выбора в языке  $C++$

В языке C++ такие понятия, как операторы безусловного перехода (типа goto), ветвления (типа if), организации циклов (типа for, while) принято называть инструкциями, а операторы C++ были в основном рассмотрены на предыдущей лекции.

Специфика С++ такова, что объявление является инструкцией, а оператор присваивания и оператор вызова функции являются выражениями.

Для организации ветвлений в языке предусмотрены инструкции выбора *if* и switch, которые имеют следующий синтаксис:

if (условие) инструкция if (условие) инструкция else инструкция switch (условие) инструкция

В данном случае в *if* и *switch* соответствующие инструкции могут быть как простыми, так и составными. Составная инструкция - это последовательность инструкций, заключенных в фигурные скобки { и }.

При использовании *if* (условие) инструкция следует следить  $3a$ правильным размещением знака; (точка с запятой). Например, допустима следующая инструкция: *if(x>0)*;  $x=x+2$ ; В этом случае х всегда будет увеличиваться на 2 (это связано с наличием; перед оператором присваивания, и эта; трактуется как пустая инструкция).

Следующая инструкция в C++ будет ошибочной:

if  $(x>0)$   $x=x+2$  else  $x=x-2$ ; //  $x=0$  are neped else om cymcme sem ; (точка с запятой)

if  $(x>0)$  x=x+2; else x=x-2; // правильная инструкция if (x>0) x=x+2;; else x=x-2; // неправильная, лишняя; (точка с запятой)

Часто удобно вводить переменные в наименьшей возможной области видимости. Например, локальную переменную лучше объявлять в тот момент, когда ей надо присвоить значение, поскольку в этом случае исключаются попытки использования переменной до момента ее инициализации. Можно в С++ объявление разместить внутри условия, например допустима следующая последовательность инструкций:

 $int y;$  $\sin >> v$ if (int j=y)  $x=x^*j+2$ ;  $\ddotsc$ 

В инструкции *switch* (условие) инструкция обычно используется составная инструкция, содержащая метки сазе и необязательную метку default. Каждая метка *case* должна быть уникальна, а синтаксис *case* таков:

#### *case* целое постоянное выражение:

Обычно действие, выполняемое после каждой метки **case**, заканчивается инструкций **break**. Если **break** отсутствует, то управление передается или следующей инструкции, идущей за очередным **case**, или *default*.

**Пример 5** – (фрагмент программы с инструкцией switch)

```
int ocenka examen;
switch (ocenka examen) \{case 10: case 9:
cout << "Экзамен сдан отлично!"; break;
 case 8: case 7: case 6:
\textit{cout} \ll "Экзамен сдан успешно."; break;
   case 5: case 4:
\text{cout} \ll "Экзамен сдан удовлетворительно."; break;
```
default:  $\textit{cout} \ll$  "Экзамен не сдан!";  $\}$ ...

Правила выполнения switch.

1 Вычисляется выражение в круглых скобках, стоящих за служебным словом switch.

2 Выполняется метка *case*, совпадающая с тем значением, которое было найдено на предыдущем этапе. Если нет ни одной соответствующей метки case, то выполняется метка *default*. Если же метки *default* нет, то ничего не выполняется, а инструкция switch заканчивается.

3 Выполнение *switch* прерывается, когда встречается инструкция *break* или когда достигается конец switch.

 $\lambda$ 

#### 2.5 Инструкции для организации циклов в языке  $C++$

В языке C++ Для организации циклов предусмотрены инструкции трех видов:

1) while (условие) инструкция

2) *do* инструкция *while* (выражение)

 $[vc\texttt{JOBHe}]$  ;  $[bb\texttt{B}\texttt{BFA}$ ;  $3)$  for (инициализир инструкция инструкция;

Элементы, заключенные в прямоугольные скобки [], в данном случае являются необязательными.

Каждая из этих трех инструкций будет многократно выполняться до тех пор, пока условие не примет значение *false*, либо пока не произойдет прерывание цикла каким-либо другим способом, например, с помощью инструкций **break** или **goto**.

При использовании циклов следует иметь в виду, что, во-первых, чтобы цикл когда-нибудь закончился, необходимо в его теле предусматривать влияние на условие цикла, и, во-вторых, условие цикла должно состоять из корректных компонент, определенных еще до первого выполнения тела цикла.

В цикле while стоящая после условия инструкция представляет собой тело цикла. В начале выполнения этого цикла вычисляется значение условия. Если оно false, то оператор не выполняется и управление сразу же передается следующему оператору. Если же значение равно *true*, то выполняется инструкция. Отметим что, поскольку перед выполнением цикла предварительно проверяется условие, то цикл называется «цикл с предусловием». Отличительной чертой такого цикла является то, что он может ни разу не выполняться.

Инструкция *do* представляет собой вариант инструкции while. Однако вместо проверки логического условия в начале цикла, в инструкции *do* она производится в конце. Отсюда очевидно, что цикл *do* выполняется хотя бы один раз, тогда как цикл while может ни разу не выполняться.

**Пример 6** – (фрагмент программы с циклом do)

 $\ddotsc$  $d\sigma$  $\frac{1}{2}$  cout  $<<$  "V vedite veschest vennoe chislo v diapazone ot  $-20$  do  $+40$ .";  $\text{cin} >> x$ ; } while  $(|(x)=20 \&& x \le 40)$ :  $\overline{a}$ 

Обратить внимание, что условие обязательно записывается в круглых скобках, иначе будет ошибка.

Правила выполнения цикла.

*for* (инициализир инструкция [условие] ; [выражение]) инструкция; таковы, что сначала выполняется инициализирующая инструкция, которая обычно присваивает в результате некоторое значение управляющей переменной цикла. Инициализирующей инструкцией может быть инструкциявыражение или просто объявление (будучи объявленной, управляющая переменная имеет область видимости инструкции *for*). После выполнения инициализирующей инструкции проверяется условие. Если оно истинно, то выполняется тело цикла, затем вычисляется выражение, и управление передается обратно в начало цикла for с той разницей, что инициализирующая инструкция больше не выполняется. Это продолжается до тех пор, пока условие не примет значение *false*.

Допустимо отсутствие условия, и тогда цикл *for* выполняется либо бесконечно, либо до тех пор, пока явно не будет прерван (например, с помощью break, goto, return).

В цикле *for* может отсутствовать выражение, и тогда необходимо предусматривать обновление переменной цикла в теле цикла. Отметим, что разрешается в качестве инициализирующей инструкции использовать т олько; (точку с запятой), и будет допустимой *for*-инструкция следующего вида: for  $(::)\{... \}$ .

Переменную (ые) можно объявлять в инициализирующей инструкции цикла for. Область видимости такой переменной или переменных до конца forинструкции. Например, *for (int* i=0; i<max; i++)  $s=s+i$ ;

В языке C++ имеются инструкции break и continue.

Инструкция break может встречаться только внутри тела циклов for, while, do или внутри инструкции switch. Она прерывает выполнение соответствующей инструкции и передает управление следующей в программе.

Инструкция *continue* вызывает остановку выполнения очередного шага цикла и производит переход на начало очередного (следующего) шага цикла. Continue может использоваться только внутри инструкций for, while или do.

В языке C++ имеется инструкция безусловного перехода *goto* метка; Меткой в языке является идентификатор. Следует иметь в виду, что и инструкция **goto**, и соответствующая ей помеченная инструкция должны находиться в теле одной функции. Обратим внимание на то, что использование

инструкции *goto* может оказаться эффективным для организации выхода из вложенных циклов или вложенных *switch*-инструкций.

## 2.6 Функции в языке  $C++$

В языке C++ функция фактически представляет собой подпрограмму, которая осуществляет обработку данных и может возвращать некоторое значение. Любая программа на C++ обязательно содержит функцию со стандартным именем *main*. Эта функция вызывается операционной системой при запуске программы, а при завершении выполнения программы функция таіп возвращает управление операционной системе.

В C++ функции подразделяют на два вида: 1) *естроенные*, которые являются составной частью компилятора и поставляются вместе с ним; 2) нестандартные, которые разрабатываются самим программистом.

По правилам языка перед использованием функции в программе требуется сначала объявить ее, а затем и определить. При объявлении функции компилятору сообщается тип возвращаемого функцией значения, ее имя и список параметров.

Объявление функции можно реализовать с помощью так называемого прототипа функции, который состоит из типа возвращаемого значения функции и сигнатуры.  $\mathbf{B}$ свою очередь под сигнатурой **функции** подразумевается ее имя и список формальных параметров. Таким образом, прототип функции имеет следующий синтаксис:

## тип имя функции ([список формальных параметров]);

Список формальных параметров может быть пустым, содержать одно или несколько объявлений параметра, разделенных запятыми. Если функция параметров не имеет, то вместо списка формальных параметров разрешается использовать ключевое слово *void*. При записи объявления параметра можно указать тип параметра и его имя или можно ограничиться только типом, например:

## *double* max *(double x, double y)*; *double* max *(double, double)*;

Теперь перейдем к определению функции. По правилам языка оно состоит из заголовка функции и тела функции, которое представляет собой набор соответствующих инструкций.

Заголовок подобен прототипу функции за исключением того, что, вопервых, объявление параметра обязательно содержит тип и имя, во-вторых, в конце заголовка точка с запятой не ставится.

Синтаксис определения функции следующий:

заголовок функции ł инструкции тела функции; }

При вызове функции ее выполнение начинается с первой инструкции, стоящей за открывающейся фигурной скобкой. Внутри функции можно задавать вызов других функций, и даже организовать рекурсию, т.е. допускается вызов функции самой себя.

Пример 7 – Демонстрируется программа, содержащая две функции. Рассмотрим пример программы, в котором вводятся координаты трех вершин треугольника и выводятся значения длин его сторон. Подсчет длины стороны треугольника производится с использованием функции dlina.

# include  $\leq$  iostream $>$  $\#$  include  $\leq$  math.h > // для того, чтобы использовать функцию sqrt, // которая вычисляет значения корня квадратного using namespace std;

double dlina (double, double, double, double); // npomomun  $\phi$ -uu dlina

```
int main \thetadouble xA, xB, xC, yA, yB, yC;
\left\{ \begin{array}{c} 1 \end{array} \right.cout << "VVedite koordinaty vershiny A(xA,yA):"; \text{cin}>>xA>>yA;
        cout << "VVedite koordinaty vershiny B(xB,yB):"; cin>>xB>>yB;<br>cout << "VVedite koordinaty vershiny C(xC,yC):"; cin>>xC>>yC;
cout << "Dlina AB =" << dlina(xA, yA, xB, yB) << endl
<< "Dlina AC=" << dlina(xA,yA,xC,yC) << endl
<< "Dlina CB=" << dlina(xC,yC,xB,yB) << endl;
return 0:
double dlina(double x1, double y1, double x2, double y2) // 3a20.1080\kappa{ return sqrt ((x1-x2)*(x1-x2)+(y1-y2)*(y1-y2)); }
                                                                  // тело функиии
```
Обратим внимание на то, что параметры x1, y1, x2, y2 в определении функции являются формальными параметрами. Эти параметры, во-первых, используются для задания правил вычисления (задают формулу вычислений, а потому форм(у)альные), во-вторых, будут замещены фактическими значениями, которые передаются функции в момент вызова.

Инструкция *return* передает управление обратно в вызывающую функцию, либо если она размещена внутри функции *main*, то управление передается операционной системе. Синтаксис инструкции return следующий:

## $return [6b1p13b1]$

Если в инструкции предусмотрено выражение, то при выполнении оно вычисляется и передается либо вызывающей функции, либо операционной системе. Отметим, что использование *return* не является обязательным, но рекомендуемым по правилам «хорошего тона».

 $B$  C++ формальному параметру может задаваться аргумент по имолчанию, т. е. значение по умолчанию. Если для функции нескольким формальным параметрам задаются аргументы по умолчанию, то в списке эти параметры размещаются правее всех остальных. В том случае, когда для функции используется прототип функции, необходимо в нем определить аргументы по умолчанию.

Пример 8 double real of power (double n, int  $m=2$ ) //  $m=2$  no ymonyahulo ſ if  $(m == 2)$  return  $(n * n)$ ; else { double s;  $s=n*n$ ; for (int i=3;  $i \leq m$ ;  $i++$ )  $s=s*n$ ; return  $s$ :  $\}$  $\lambda$ 

В этом примере предполагается, что чаще всего функция real of power применяется для вычисления  $n^2$ , но может использоваться и для вычисления более высоких степеней *п*.

В языке C++ предусмотрена возможность перегрузки функций, которая связана с использованием нескольких одноименных функций, т. е. в языке допускается использование несколько функций с одинаковыми именами, но при этом перегруженные функции должны отличаться между собой списками параметров (сигнатурой). Таким образом, сигнатуры двух функций с одинаковыми именами должны отличаться либо типом одного или нескольких параметров, либо различным количеством параметров, либо и тем, и другим одновременно. При этом типы возвращаемых значений перегруженных функций могут быть или одинаковыми, или разными.

Следует иметь в виду, что недопустимо использование двух функций с одинаковыми именами и сигнатурами, но с разными типами возвращаемых значений.

При наличии перегруженных функций в программе компилятор выбирает соответствующую функцию в согласовании с типами аргументов и их количеством. Правило, по которому производится такой выбор, называется алгоритмом соответствия сигнатуре.

## 2.7 Указатели и ссылки в языке C++

Указатели в языке C++ используются для связи переменных с машинными адресами. Принято, что для некоторого типа Т тип Т\* является «указателем на Т», т. е. переменная типа  $T^*$  содержит адрес объекта типа Т.

Например:

int  $k=12$ :  $int^*$  p= &k; // указатель р содержит адрес переменной k.

Основной операцией над указателями является операция получения значения, хранящегося по адресу, записанному в указателе

 $\mathbf{p}$ : & k (адрес ячейки k)  $k:$   $\boxed{12}$  (содержимое ячейки k)

В данном случае **р** является указателем на целочисленное значение типа *int*. В языке C++ операция получения объекта, на который указывает указатель, называют разыменованием или косвенным обращением. Оператором разыменования является префиксный унарный оператор \*.

Например:

*int*  $k=12$ ; // определение целочисленной переменной k  $int^* p = \& k$  // р содержит *адрес переменной* k с начальным // значением, хранящимся по адресу, записанному в **р**.

Итак, если р является указателем, то  $*$ р – значение переменной, на которую указывает **р**. Прямое значение **р** – это адрес памяти, тогда как \***p** – это значение, находящееся по адресу, записанному в р.

На основе указателей можно организовать эффективный вызов по ссылке использовании функций. В данном случае адреса переменных При используются в качестве аргументов функций, а в результате значения переменных могут изменяться в вызывающем окружении. Указатели используются в списке параметров для определения адресов переменных, значения которых могут изменяться. При обращении к функции адреса соответствующих переменных должны передаваться как аргументы.

```
// Пример организации вызова функции по ссылке на основе
// использования указателей.
// В программе вводятся два числа типа double, а в результате
// они выводятся по возрастанию
\#include <iostream>
using namespace std;
void min max (double* f1, double* f2)
∤
double x;
if (*f1 > *f2) \{x = *f1; *f1 = *f2; *f2 = x;\}int main\thetadouble d1, d2;
     cout << "Vyedite veschestyennue dl i d2 : " : cin >> dl >> d2;
cout << "Ishodnaya para chisel : " << d1 << "; " << d2 << endl;
min max(\&d1, \&d2):
\text{count} \ll \text{``}Rezultat: "\ll d1 \ll \text{``}; "\ll d2 \ll \text{end};
```
return  $0$ :  $\lambda$ 

В программе внутри функции *main()* объявляются две вещественные переменные  $d1, d2$ . Затем на экран выводится запрос на ввод двух вещественных чисел, вводятся два числа (*cin* >> dl >> d2) и происходит обращение к функции *min max*(). В качестве фактических значений аргументов передаются адреса d1 и d2. Эти адреса передаются по значению. Отметим, что после вызова функции значение аргумента, соответствующее формальному параметру, используется в теле выполняемой функции.

В языке C++ такие параметры являются вызываемыми по значению. Когда происходит вызов по значению, то переменные передаются функции как аргументы, их значения копируются в соответствующие параметры функции, а сами переменные не изменяются в вызывающем окружении. По своей сути, вызываемые по значению параметры являются локальными и им могут передаваться выражения, значения которых присваиваются этим локальным переменным.

Возвращаясь к нашему примеру, обратим внимание на то, что адреса &dl и &d2 передаются по значению, а потому не могут быть изменены в вызывающем окружении. А вот значения dl и d2 могут изменяться в вызывающем окружении. В конце программы выводится результат выполнения программы.

В языке C++, используя *void*, можно объявлять тип обобщенного указателя: *void\** ptr. Такому указателю можно присваивать адрес переменной любого типа, однако он не может быть *разыменован*, поскольку неизвестно, какого типа информация хранится по адресу указателя. Любой тип указателя может быть преобразован к обобщенному указателю типа *void*\*.

Например:

 $\mathit{void*}\ \mathit{ptr};$ // объявление обобщенного указателя // объявление указателя на float float\*  $fp$ ;  $bool^*$  bp; // объявление указателя на bool;  $ptr=fp;$   $\#$  допустимое преобразование

Для указателей допустимыми являются следующие преобразования: нулевое значение указателя может быть преобразовано к любому типу; имя массива является указателем на его базовый адрес; тип «функция, возвращающая T» может быть преобразован в указатель на функцию, возвращающую Т.

В языке C++ предусмотрена возможность использования ссылок. Объявление ссылки, которое является ее определением, обязательно должно содержать инициализатор.

Например:

 $\mathcal{U}$ определяется вещественная переменная х  $double x$ : double  $\&$  v=x; //y - альтернативное имя для x

В данном примере имена  $x$  и  $y$  ссылаются на одно и то же значение в памяти, а потому изменение у равносильно изменению  $x$  и наоборот.

Использование ссылок позволяет применять более простую форму параметров при вызове функции по ссылке, когда аргументы применяются напрямую без разыменования:

```
// Программа с примером организации вызова функции по ссылке
// Вводятся два числа типа double.
// и в результате они выводятся по возрастанию
# include \leq iostream>
using namespace std;
void min max (double& f1, double& f2)
∤
    double x;if (f2>f2)\{x=f1; f1=f2; f2=x\}\lambdaint main \thetadouble d1, d2;
     cout << "Vvedite veschestvennue dl i d2 : "; cin >> dl >> d2;
     cout << "Ishodnaya para chisel : " << d1 << " ; " << d2 << endl;
     min max(d1, d2);
     \text{count} \ll \text{``}Rezultat : " \ll dl \ll \text{``} : " \ll d2 \ll endl:
     return 0:
\lambda
```
Здесь в функции *main*() при вызове функции *min max*() используются имена переменных, а не их адреса. Кроме того, упростилось внутреннее содержание функции *min max()*, поскольку отпала необходимость  $\mathbf{B}$ разыменовании.

В программировании на языке C++ рекомендуют отдавать предпочтение ссылкам, а не указателям, поскольку ссылки проще использовать. Но следует помнить, что ссылки нельзя переназначать, а поэтому если в программе возникает необходимость сначала указывать на один объект, а затем на другой, то приходится использовать указатель.

Пример 9 - (демонстрируется использование указателя на целочисленное значение). Рассмотрим пример программы, в которой объявляются целочисленная переменная i и указатель на целочисленное значение iPointer. Затем демонстрируется механизм изменения значение переменной *i* через использование указателя *iPointer*.

```
\#include < iostream >
using namespace std;
int main()
\frac{1}{2}объявляем целочисленную переменную і и указатель iPointer
int i; int *iPointer;
```

```
// инициализируем объявленные переменные
i = 225:
              iPointer = \&i:
// выводим значение переменной і
\text{cout} \ll \text{``}i = \text{''} \ll i \ll \text{end}.// далее изменим значение i через iPointer
*iPointer = -121:
// убедимся что переменная і изменила свое значение
// в результате предыдущего действия,
// выведя значение переменной ещё раз
\text{cout} \ll \text{``}i = \text{''} \ll i \ll \text{endl}.return 0:
\lambda
```
## 2.8 Массивы в языке  $C++$

Под массивом в языке C++ подразумевается тип данных, который применяется для представления однородных (однотипных) значений. Для обращения к элементам массива используются индексы, нумерация которых начинается с 0.

При объявлении массива указывается его размер в квадратных скобках после имени массива. Массивы и обычные переменные разрешается объявлять вместе, например:

double x1, mas[5], p1; //здесь объявлены вещественные переменные x1, p1 // и пятиэлементный массив вешественных чисел  $\frac{1}{\sqrt{2}}$  mas[0],..., mas[4]

По правилам языка индекс элемента массива не обязательно должен быть целой константой. Допустимо, чтобы он задавался выражением, значением которого являются числа от 0 до числа, на единицу меньше размера массива.

При использовании массивов необходимо четко следить за корректностью значений индексов элементов, т. к. выход за границы допустимых значений обычно вызывает ошибку выполнения (!!! в общем случае результат возникновения такой ошибки зависит от системы и непредсказуем).

При объявлении массива можно инициализировать его элементы. В этом случае инициализирующие значения заключаются в фигурные скобки и разделяются запятыми, например,

#### *double* m[3]={12.6,-14.1,7.05}; // m[0]=12.6 m[1]=-14.1...

Если в инициализаторе задано меньше значений, чем количество элементов массива, то начальным элементам присваиваются указанные значения, а оставшиеся элементы массива инициализируются 0. Если же в инициализаторе значений больше, чем элементов массива, то фиксируется ошибка.

Неинициализированные глобальные и статические массивы автоматически получают нулевые значения для своих элементов. Для элементов локальных массивов начальные значения неопределенны.

Массиву, объявленному с явным списком инициализаторов, но без указания его размера, определяется размер, соответствующий количеству значений в инициализаторе:

## *int* m[]={2,16,-8}; // эквивалентно *int* m[3]={2,16,-8};

Оператор sizeof(mas) возвращает количество байт, занимаемое элементами массива в памяти.

#### 2.8.1 Массив символов в языке  $C_{++}$ .

В С++ можно создавать и обрабатывать массив символов. Рассмотрим пример программы, в которой демонстрируются некоторые особенности обработки символьного массива.

В рассмотренной программе функция *kl cifr()* определяется перед функцией *main()*, а функция *kl bukv()* – после и потому в тексте программы перед определением функции размещен прототип функции *kl bukv()*. Следует обратить внимание на то, что в качестве параметра в функции kl cifr() используется символьный массив, а в функции  $kl$  bukv() – указатель на char.

#### 2.8.2 Массив строк в языке  $C_{++}$ .

В языке C++ можно создавать и обрабатывать массив строк. Набор строк можно рассматривать как двухмерный массив символов, в котором каждая строка представляет собой одномерный массив символов. Например, если в программе написать *char s[4][7]*, то можно считать, что в памяти резервируется символьная матрица, содержащая 4 строки по 7 символов. Если далее предусмотреть ввод 4 слов, соответственно «Язык», «Pascal», «С++» и «С#», то в памяти получится следующая матрица (рисунок 7).

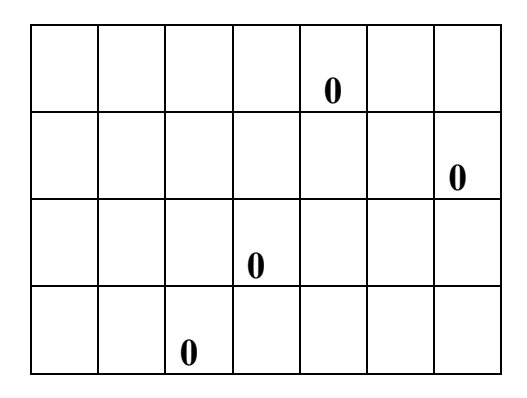

## Рисунок 7 – Матрица

Отметим, что каждая символьная строка заканчивается символом  $\Diamond$ .

Рассмотрим пример программы, в которой демонстрируются основные особенности обработки массива строк.

В программе предусмотрены две функции – length() и main(). Функция

**length()** в качестве параметра на вход получает указатель на начало строки и вычисляет ее длину.

В начале выполнения программы резервируется место для размещения до max kl strok=4, каждая из которых может содержать до max kl stolb=7 символов. Далее с клавиатуры вводится количество строк в допустимом диапазоне. Затем в шикле вводятся соответствующие строки символов. В коние программы в шикле выводятся длины введенных строк.

```
\#include < iostream >
using namespace std;
// Определение вспомогательных констант:
// max kl strok для резервирования максимального числа строк
// max kl stolb для резервирования максимального числа столбцов
const int max kl strok=4, max kl stolb=7;
// Определение функции length() для вычисления длины строки
// символов
int length(char* stroka)
\{int k = 0\}while (stroka[kl]!='\0') kl++;
return kl:
\lambdaint main()
∤
// Определение набора строк, каждая из которых может содержать
// до 6 полезных символов, а 7 – зарезервирован под \theta'
  char ns[max kl strok][max kl stolb];
// Цикл для обеспечения ввода корректного значения числа строк
  int kol strk;
 \frac{d}{d\theta}cout << "V vedite kolichest vo strok ne bolee "<< max kl strok << ": ";
   cin \gg kol strk:
   if (kol strk < 1 || kol strk > max kl strok) cout << "ERROR !!!" << endl;
 while (!(kol strk > 0 & & kol strk \leq max kl strok));
// Цикл для ввода строк
for(int i=0; i<kol strk; i++)
 \{ cout << "Vvedite" << i << " stroku:":
  cin \gg ns[i];// Цикл для вывода длин строк
for(int i=0; i \leq kol strk; i++)
       cout << "Dlina" << i \lt i \lt" stroki = " << length(ns[i]) << endl;
return 0:
\lambda
```
Разберем, почему в результате выполнения последней программы на экране было получены отображаемые в консольном окне результаты (рисунок 8).

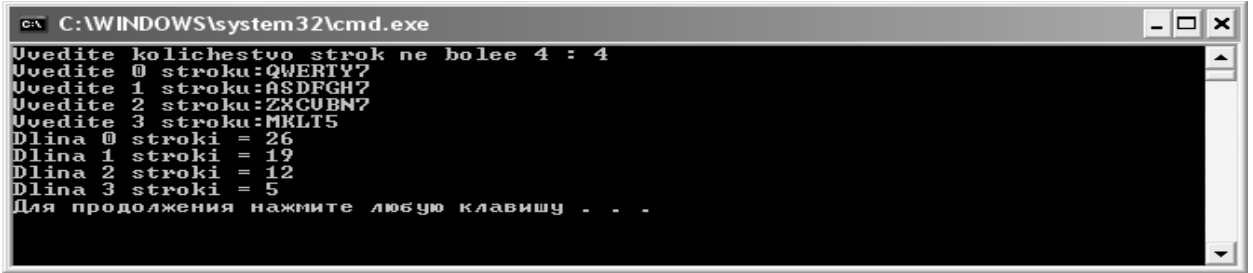

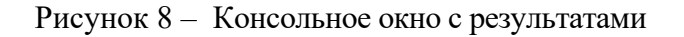

Первая вводимая строка содержит 7 символов «QWERTY7» и после нажатия клавиши <Enter> восьмым будет записан нулевой символ '0'. После ввода следующей строки «ASDFGH7» этот символ будет замещен первой буквой, т. е. А. Соответственно начальный символ третьей строки Z заместит нулевой символ второй строки, а начальный символ четвертой строки М заместит нулевой символ третьей строки. В итоге при выводе длина первой строки будет вычисляться от начала строки и до тех пор, пока не встретиться нулевой символ, т. е. длина будет  $7 + 7 + 7 + 5 = 26$  и т. д. для других строк.

Рассмотрим пример программы, в которой демонстрируется использование генератора случайных чисел для формирования символьных строк.

В программе предусмотрено использование функции strlen(), которая вычисляет длину строки и размешается в подключаемом файле string.

В начале выполнения программы резервируется место для размещения до max kl strok=7, каждая из которых может содержать до max kl stolb=51 символов. Далее с использованием генератора случайных чисел (ГСЧ) формируется количество строк в диапазоне [1, max kl strok]. Затем в цикле с помощью ГСЧ формируются строки символов допустимой длины в диапазоне [1, max kl stolb]. В конце программы в цикле сначала выводятся сформированные строки, а затем также в цикле выводятся длины этих строк.

```
\#include \leq iostream>using namespace std:
\#include \langle string \rangle // \partial_{\mu} nodknoverus dvinkuuu strlen()
\#include \langle stdlib.h \rangle // \partial \Pi R \text{ no} \partial \kappa \Pi \text{ one} dynkuŭ srand\theta u rand\theta\#include \langle time,h \rangle // \partial_{\mathcal{R}} подключения функции time()
const int max kl strok=7, max kl stolb=51;
int main(){char matrix char[max kl strok][max kl stolb];
 srand(lunsigned) time(NULL)); // инициализация генератора ГСЧ
// Объявление целочисленной переменной для размещения
// количества строк и инициализация ее случайным значением
int kol strk = rand()%max kl strok+1;
// Вложенные циклы для формирования набора строк с помощью ГСЧ
```

```
for(int kls, i=0; i \leq kol strk; i++)
        \frac{1}{2} kls=rand()%max kl stolb+1;
         for(int j=0; j<kls; j++) matrix char[i][j]=rand()%40+48;
         matrix char[i][kls]=\langle 0'; \rangle;
// Цикл для вывода сформированных строк
 for(int i=0; i<kol strk; i++)
        cout << "Stroka" << i \lt i \lt": " << matrix char[i] << endl;
// Цикл для вывода длин строк
 \text{cout} \ll \text{endl}:for(int i=0; i<kol strk; i++)
 cout << "Dlina" << i << "stroki = " << strlen(matrix char[i]) << endl;
return 0:
\lambda
```
## 2.9 Многомерные массивы в языке  $C++$

В языке C++ допустимо создавать и обрабатывать многомерные массивы. Предусмотрена возможность инициализации таких массивов. При этом каждая строка задается своим списком в фигурных скобках. Например, двухмерный массив (матрицу) целых чисел можно определить следующим образом:

int a  $\lceil 3 \rceil \lceil 3 \rceil = \{ 1, 2, 3 \}, \{ 4, 5, 6 \}, \{ 7, 8, 9 \} \}$ ;

Рассмотрим пример программы, в которой вводится с клавиатуры квадратная матрица целочисленных значений размерности **n x n** (где  $n \le 9$ ). В начале программы вводится размерность матрицы, затем предусматриваются два вложенных цикла для ввода значений элементов матрицы с клавиатуры. Далее матрица выводится на экран и в цикле предусматривается вывод значений сумм элементов по строкам. В программе для вычисления суммы элементов строки матрицы предусмотрена функция **sum row()**.

```
# include \leqiostream>
using namespace std;
const int razm=9;
int n, int matr[razm][razm];
// Функция sum row() на вход получает номер строки
// целочисленной матрицы int matr и вычисляет
// сумму элементов этой строки матрицы
int sum row(int k)
\{int sum=0\}for(int j=0; j<n; j++) sum+=int matr[k][j];
return sum:
\lambdaint main()\{int i, j\}
```
//Ввод числа строк и столбцов в квадратной матрице cout << "Vvedite razmernost matritsy  $n \leq 2$ " << razm << " -> ";  $\frac{d}{d\theta}$  $\text{cin} >> n$ : while  $(n \leq 0 \mid n \geq r a \leq m)$ ; // Для построчного ввода элементов матрицы с клавиатуры можно // использовать вложенные циклы for for  $(i=0; i \leq n; i++)$ // внешний цикл for(j=0; j<n; j++) // вложенный иикл  $\{$ cout << "Vvedite znachenie elementa matr $\int$ " <<  $i$  << "] $\int$ "  $<< j << "]$  -> "; cin >> int matr[i][j]; // Вывод двухмерного массива на экран в матричном виде cout  $<<$  endl  $<<$  "Iskhodnaya matrix :\n"; for  $(i=0; i \leq n; i++)$  {  $for(j=0; j\leq n; j++)$  cout  $<<$  '\t'  $<<$  int matr[i][j];  $\text{cout} \ll \text{endl}:$ // Цикл для вывода эначений сумм элементов в строках матрицы for(j=0; j<n; j++) cout << "V stroke" << j << " summa = "  $<< sum row(i) << end!$ return  $0$ :  $\lambda$ 

Отметим, что в рассмотренной программе квадратная матрица *int matr* и ее размерность *п* определены как глобальные переменные, а потому они «видны» (доступны) и из функции *main()*, и из функции *sum row()*.

Теперь остановимся на особенностях представления массивов в языке  $C++$ . Имя массива само по себе является адресом или значением указателя, а потому массивы и указатели очень похожи по организации доступа к памяти. Различие заключается в том, что указатель - это переменная, принимающая в качестве значения адрес, а имя массива представляет конкретный фиксированный адрес, который называют базовым адресом.

Таким образом, базовый адрес массива можно считать постоянным указателем на нулевой элемент массива.

Функция может иметь формальный параметр типа массив, и при обращении к функции соответствующим аргументом будет весь массив. Однако формальный параметр для массива передается не по значению и не по ссылке, а реализован новый вид формального параметра, называемый параметром массивом.

При подстановке аргумента массива вместо параметра массива, функции передается только адрес первого элемента с индексом 0. Аргумент массива не передает функции значение размера массива, а потому необходимо предусматривать еще один формальный целочисленный параметр, указывающий размер массива. Таким образом, в языке C++ функция с формальным параметром массивом может вызываться с фактическим аргументом массивом любого размера при условии, что массив имеет правильный базовый тип.

При использовании аргумента массива следует учитывать то, что если в теле функции значение параметра массива изменяется, то при обращении к функции будет изменено значение аргумента массива, т. е. функция может изменять значения элементов массива.

Иногда возникает ситуация, когда необходимо исключить возможность нежелательных изменений внутри функции, и тогда перед параметром массива нужно писать модификатор const. Параметр массива, объявленный с модификатором const, называется константным параметром массива.

```
Пример 10
int sum (const int a[n], int k) // 3\deltaecb k – pasmep maccusa
\overline{f}int s=0;
for (int i=0; i<k; ++i) s=s+a[i];
return s:
\lambda
```
Отметим, что, если предлагается использование модификатора *const*, то его необходимо указывать и в прототипе, и в определении функции. В общем случае модификатор const может использоваться с любыми параметрами, однако обычно он используется с параметрами массивов и передаваемыми по ссылке параметрами типа класса.

Рассмотрим пример программы, в которой формируется с помощью генератора случайных чисел прямоугольная матрица вещественных значений размерности **n x m** (где  $n \le 6$ ,  $m \le 5$ ). В начале программы вводятся размерности матрицы, затем предусматриваются два вложенных цикла для формирования значений элементов матрицы в диапазоне [0,1] с помощью ГСЧ. Далее матрица выводится на экран и в цикле предусматривается вывод значений сумм элементов и средних арифметических  $n_{0}$ столбиам. программе для вычисления суммы элементов столбиа матрицы  $\boldsymbol{B}$  $\overline{a}$ предусмотрена  $\phi$ ункция summa stolb $()$ , среднего  $\partial_{\mathcal{R}}$ вычисления  $apu\phi$ метического – sarifm stolb().

```
\#include < iostream >
using namespace std;
#include \lestdlib.h>
#include \leqtime.h>
const int str=6,stolb=5;
// Функция summa stolb() на вход получает 3 параметра:
// 1) матрицу, 2) количество строк в ней, 3) номер столбца
// вещественной матрицы dbl matr и вычисляет сумму
// элементов в этом столбце матрицы
double summa stolb(double m[str][stolb], int nstr, int k)
```

```
{double sum=0.0;for(int j=0; j<nstr; j++) sum+=m[j][k];
return sum:
\lambda// Функция sarifm stolb() на вход получает 3 параметра:
// 1) матрицу, 2) количество строк в ней, 3) номер столбца
// вешественной матрицы dbl matr и вычисляет среднее
// арифметическое элементов в этом столбие матрицы
double sarifm stolb(double m[str][stolb], int nstr, int k)
∤
 return summa stolb(m, nstr, k)/nstr;int main()
              double dbl matrix[style];
\{int n, m\}dof cout << "V vedite razmernost matritsy: \n Kolichestvo strok n<="
        << str << "\rightarrow "; cin >> n; //Beod числа строк в матрице
       \textit{cout} \ll "Kolichestvo stolbtsov m\ll="
              << stolb << "-> "; cin >> m;}
 while ((n \le -0 \mid n \ge str) \mid (m \le -0 \mid m \ge stolb));
// Для формирования по столбцам элементов матрицы
// с помощью ГСЧ воспользуемся вложенными циклами for
 srand(lunsigned)time(NULL));
                                // внешний цикл
for(int j=0; j \leq m; j + + )
        for(int i=0; i\leq n; i++)
                                       // вложенный иикл
              dbl matr[i][j]=(double)rand()/RAND MAX:
// Вывод двухмерного массива на экран в матричном виде
 \text{cout} \ll \text{endl} \ll \text{''Jshodnaya matrix :} \ln \text{''};for(int i=0; i \leq n; i++)
                           \{for(int j=0; j <m; j + +) cout << '\t' << dbl matr[i][j];
       \textit{cout} \ll \textit{endl}:// Цикл для вывода эначений суммы элементов и средних
// арифметических в столбиах матрицы
 for(int j=0; j<m; j++) cout << "V stolbtse" << j
             << "summa elementov = "<<summa stolb(dbl matr.n.i)
              << " srednee arifm. = " << sarifm stolb(dbl matr,n,j)
              << endl:
return 0:
\lambda
```
## 2.10 Структуры

Предположим, что необходимо сохранять информацию об автомобилях, учитывая следующие данные:

1) марка автомобиля (15 символов);

2) цена в долларах (целое число);

3) расход топлива на 100 км пробега (вещественное с 1 знаком после десятичной точки).

Отметим, что массив в данном случае использовать не удастся, поскольку, хотя массив и может содержать несколько элементов, все элементы его должны быть однотипными.

В языке C++ предусмотрен **агрегатный** тип *struct*, используя который можно объединить разнотипные компоненты в переменную с одним именем. Все поименованные компоненты структуры принято называть членами.

В общем случае структура объявляется с помощью ключевого слова *struct*, за которым обычно записывается имя типа (теговое имя), а затем в фигурных скобках идет список объявлений членов структуры.

Допускается, чтобы теговое имя отсутствовало, и тогда объявление является безымянным. Оно может использоваться только для немедленного объявления переменных соответствующего типа.

Hanpumep: struct { int a; double x; } massiv  $[2]=\{5,6,2\},\{-7,8,9\}$  }; Пример объявления структурного типа:

```
// информация по автомобилям
struct avto \{char marka [15];
int cena:
double rashod:
\}:
```
Отметим, что при объявлении структуры обязательно необходимо писать; (точка с запятой) после закрывающейся фигурной скобки.

Переменные типа *struct* можно объявлять как и обычные переменные, а к конкретным членам можно обращаться используя оператор. (точка).

Например:

## $avto x1, x2;$ *x1. cena*=22100; // цена в \$  $x2.$  rashod= 6.4; // расход бензина на 100 км. пробега

Доступ к членам структуры можно производить и через использование оператора указателя структуры -> (двухсимвольный). Если переменнойуказателю присвоен адрес структуры, то доступ к члену структуры может быть осуществлен с помощью конструкций вида *p*->*m*, где *p* - указатель, *m* - имя члена-переменной. Отметим, что запись *p*->*m* эквивалентна  $(*p).m.$ Переменные типа структуры можно присваивать, передавать в качестве аргументов и возвращать в качестве значений функций.

С помощью оператора *sizeof* можно узнавать размер объекта типа *struct*. Следует учитывать, что значение размера может несколько превышать суммарное значение длин входящих в структуру компонентов, т. к. для некоторых типов предусматривается выравнивание на границу аппаратного слова.

```
// Пример программы, в которой определяется структурный тип
// avto, содержаший три поля. Демонстрируются способы обращения
// к полям и механизм передачи значений структурного типа при
// использовании функций.
\#include < iostream >
using namespace std;
struct avto \{char marka[15];
                int cena:
                double rashod:
                \sum_{i=1}^{n}avto vvod info()\{avto x:cout << "V vedite marku avtomobily a :"; cin >> x marka;
 cout << "V vedite cenu avtomobily a :"; cin >> x cena;
 cout << "Vvedite rashod na 100 km :"; cin >> x.rashod;
return x:
\lambdavoid VYVOD(avto s)
\{ \text{cout} << \text{"MARKA} \, \text{AYTO} : \text{''} << \text{s} \, \text{marka} << \text{endl};\textit{cout} \ll \text{``CENA AVTO :} \text{''} \ll \textit{s.cena} \ll \textit{endl};cout << "RASHOD NA 100 km.:" << s.rashod << endl;
 \text{cout} \ll \text{''} \text{''} \ll \text{end}.int main()
\{avto AI\}Al=vvod info();
 VYVOD(AI);avto^* A2:
 A2 = \&(vvod info()); // !!! Так можно
 \text{cout} \ll \text{"MARKA AVTO : "} \ll A2\text{-} \text{marka} \ll \text{endl};\text{count} \ll \text{"CENA AVTO : "} \ll \text{(*} \land 2) \text{.} \text{cena} \ll \text{endl};cout << "RASHOD NA 100 km.:" << A2->rashod << endl:
 \textit{cout} \ll"
                                "<<end!:
 \text{cout} \ll \text{''RAZMER} \land l = \text{''} \ll \text{sizeof(A1)} \ll \text{endl};\textit{cout} \ll \text{''RAZMER } A2 = \text{''} \ll \textit{sizeof}(A2) \ll \textit{endl};return 0:
\lambda
```
В языке C++ не разрешается использовать имя структуры для объявления других объектов в том случае пока сама структура полностью не объявлена. Например, недопустимо следующее рекурсивное определение:

```
struct Demo 1\{\ldots:
```
Demo  $l$  component  $k$ ;

 $\dddotsc$ 

 $\lambda$ :

В данном случае компилятор не может определить размер типа **Demo** 1, а потому фиксируется ошибка.

В том случае, когда два или более объектов типа *struct* ссылались друг на друга, разрешается использовать предварительное объявление только имени типа.

Например:

// В примере сначала объявляется структурный тип st 1 (см. 3) // строку текста программы ниже). При объявлении типа st 2 // допускается использование указателя st\_l\*, но недопустимо // использование просто st 1.  $\#include$  < iostream > using namespace std;  $int main()$ ₹ struct st  $1$ ;  $\#$  это только объявление типа struct st  $2 \int \int$  int h1; st  $1 * h2$ ; double h3; }; struct st 1 {char\* c1; float c2; st 2 c3; }; st  $1 x$ :  $x.c1 =$  "0123456789";  $x.c3.h1 = -1245$ ;  $x.c2 = -12.75$ ;  $\text{cout} \ll x.c1 \ll \text{endl} \ll x.c2 \ll \text{endl} \ll x.c3. h1 \ll \text{endl};$ st  $2v$ :  $y.h2$ =new st 1; // необходимое действие  $y.h1=9876$ ;  $y.h2>>c1 =$  "9876543210";  $y.h3 = -78.77$ ;  $\text{cout} \ll y.h2 > c1 \ll \text{endl} \ll y.h1 \ll \text{endl} \ll y.h3 \ll \text{endl};$ return  $0$ ;  $\lambda$ 

Отметим, что при определении структурного типа *st 1* первая компонента *c1* объявлена как имеющая тип *char\**, что позволяет передавать строку символов.

При использовании структур необходимо учитывать, что две структуры являются разными типами, даже если у них одинаковые члены.

Например:

struct st  $1 \{ int i \}$ : struct st 2 { int i; }; // здесь st 1 u st 2 – разные типы st  $1$  compl; st  $2$  comp $2$ =comp1; // ошибка несоответствия типов

## 2.11 Массивы структур

В языке C++ можно создавать массивы структур. Отметим, что в предыдущем параграфе было показано, что поле структуры может быть массивом. Сейчас же рассмотрим пример программы, в которой создается и обрабатывается массив структур.

```
// Пример программы, в которой определяется структурный тип
// avto, содержащий три поля. На основе типа avto создается
// и инициализируется одномерный массив из трех элементов.
// Демонстрируются механизм обращения к полям элементов
// массива и механизм передачи значений структурного типа
// при использовании функции.
\#include \leq iostreamusing namespace std;
struct avto \{ char marka[15];
               int cena;
               double rashod:
               \lambda:
void VYVOD(avto s)\{ \text{cout} << \text{"MARKA} \, \text{AYTO} : \text{''} << \text{s} \, \text{marka} << \text{endl};\text{count} \ll \text{"CENA AVTO : "} \ll \text{s} \text{.cena} \ll \text{end}.\text{cout} \ll \text{''RASHOD NA} 100 km. :"\ll s.rashod \ll endl:
 \text{cout} \ll" \ll endl;
\lambdaint main(){avto x[3] = {"Ford", 18400, 8.6},
                      \{''Audi'', 23500, 7.5\},\{"Renault", 21300, 8.0}
                \mathcal{E}for (int i=0; i<3; i++) VYVOD(x[i]);
 cout << "RAZMER MASSIVA x =" << sizeof(x) << endl;
 cout << "RAZMER ELEMENTA x[0] = " << sizeof(x[0]) << endl;
 \textit{count} \ll \text{''RAZMER} \times \text{11} \text{'} \text{.} \text{mark} \text{a} = \text{''} \ll \text{size} \text{ } \text{if} \text{11} \text{.} \text{ } \text{mark} \text{a}<< endl:
 cout << "Cena avtomobilya " << x[2] marka << " = "
<< x[2].cena << end!cout << "Poslednij simvol v nazvanij marki poslednego"
          "avtomobilya = " << x[2].marka[6] << endl;
return 0:
\lambda
```
#### 2.12 Понятие объединения union

В языке  $C++$  можно создавать *объединения* (*union*), которые фактически представляют собой подвид структур. Так же, как и структура, объединение состоит из полей, но отличительной чертой *union* является то, что это объединение занимает в памяти столько места, сколько необходимо для размещения наиболее объемного из всех полей. В каждый конкретный момент времени объединение может хранить значение только одного из членов.

// Пример программы, в которой определяется объединение // Type Cena и структурный тип avto, содержащий три поля (одно // из которых типа union). В программе определяется массив из // трех элементов. Вводятся три записи, и далее демонстрируются // механизм обрашения к полям элементов массива и механизм // передачи значений структурного типа при использовании //  $\phi$ ункиии.  $\#include$  < iostream > using namespace std;

```
union Type Cena \{ int icena;
                    float fcena; \}:
```

```
struct avto \{ char marka[15];
                         Type Cena cena;
                         double rashod: \{:
void VYVOD(avto s. int i)
\{ \text{cout} << \text{"MARKA} \, \text{AYTO} : \text{''} << \text{s} \text{.} \text{mark} \, \text{and} \}if (i<2) cout << "CENA AVTO :" << s.cena.icena << endl:
         else cout << "CENA AVTO :" << s.cena.fcena << endl:
 \text{cout} \ll \text{"RASHOD NA 100 km. :} \ll \text{s} \cdot \text{rashod} \ll \text{end}.\text{cout} \ll \text{''} \text{''} \ll \text{endl};\lambda
```

```
int main()
\{avto A1[3]:\langle \text{cin} \rangle > \frac{AI}{0}].marka >> \frac{AI}{0}].cena.icena >> \frac{AI}{0}].rashod;
cin \gg A1[1].marka \gg A1[1].cena.icena \gg A1[1].rashod;
cin \gg A1/2].marka \gg A1/2].cena.fcena \gg A1/2].rashod;
for (int i=0; i<3; i++) VYVOD(Al[<i>i</i>],<i>i</i>);
 cout << "RAZMER MASSIVA AI =" << sizeof(A1) << endl;
 cout << "RAZMER ELEMENTA AI[0] = " \lt \text{sizeof}(AI[0]) \lt \text{brace end};cout << "RAZMER ELEMENTA A1[2] = " \lt \text{sizeof}(A1[2]) \lt \text{ } end;cout << "Cena" << A1[1].marka << " = "<< A1[1].cena.icena << endl;
 cout << "Cena" << A1[2].marka << " = " << A1[2].cena.fcena << endl;
return 0:
\left\{\right\}
```
#### 2.13 Понятие потоков в языке  $C++$

Для обмена данными между программой и внешними устройствами в языках программирования предусматриваются операции ввода-вывода. Типичным внешним устройством ввода-вывода является консоль, представляющая собой комплект устройств (дисплей, клавиатура, мышь), присоединённых к компьютеру непосредственно, а не через сеть. На консоль можно вывести информацию, можно ввести информацию с клавиатуры или мыши.

Другими типичными устройствами ввода-вывода являются жесткий или гибкий диск, на котором расположены файлы. Во время выполнения программы можно создавать файлы, в которых будет храниться информация, а другая или эта же программа может читать информацию из этого файла.

В языке C++ нет специальных операторов для выполнения операций ввода или вывода данных. Вместо этого имеется стандартная библиотека <iostream>, стандартно поставляемая вместе с компилятором, с помощью классов которой и реализуются основные операции ввода-вывода  $(I/O - Input$  and Output). Такой подход обеспечил эффект "независимости от платформы".

Механизм для обеспечения выполнения операций ввода-вывода в C++ называется *потоком*. Название произошло оттого, что данные вводятся и выводятся в виде *потока* байтов.

Операции «запись данных на внешнее устройство (диск)» и «считывание их с внешнего устройства (диска)» являются относительно медленными, а потому могут существенно притормаживать выполнение программы. Для повышения скорости обмена данными предусматривается механизм буферизации. В этом случае данные сначала записываются в буфер потока, а после его наполнения все содержимое записывается на диск.

Реализация потоков и буферов в языке C++ построена на объектноориентированном подходе:

- класс *streambuf* управляет буфером (с помощью соответствующих методов буфер может, например, наполняться, очищаться, сбрасываться);

- класс **ios** является базовым для классов потоков ввода/вывода и внутри него в качестве переменной-члена предусмотрен объект streambuf;

- классы *istream* и *ostream* являются производными от класса *ios* соответственно, для обеспечения потокового ввода и и используются, вывода данных;

- класс *iostream* является производным от классов istream **H** ostream и используется для обеспечения ввода с клавиатуры и вывода на экран;

- класс fstream используются для операций ввода и вывода из файлов.

Классы библиотеки *<iostream>* рассматривают данные, выводимые на экран, как побитовый *поток* данных. Когда данные выводятся (записываются) в файл или на экран дисплея, то источник потока содержится в программе. Если же поток вводится в программу из внешних источников, то данные могут поступать с клавиатуры или файла на диске, и они заносятся в переменные.

Класс *istream* реализует поток ввода, класс *ostream* – поток вывода. Эти классы определены в библиотеке <iostream>. Библиотека потоков ввода-вывода определяет три глобальных объекта: *cin, cout, и cerr.* Объект *cin* отвечает за ввод данных, объект *cout* является стандартным выводом, а *cerr* является потоком сообщений об ошибках. Объекты *cout* и *cerr* являются экземплярами класса *ostream*, а  $\sin$  – объект класса *istream*.

#### 2.14 Ввод данных с помощью объекта сіп в языке  $C++$

Ввод данных с помощью объекта *cin* может осуществляться с использованием оператора >>. Например, для ввода целочисленного значения с клавиатуры можно записать следующий программный фрагмент:

 $\sin \geq n$ ; ...  $\ldots$  int  $\mathbf{n}$ :

Объект *cin* включает перегруженный оператор ввода >>, который записывает данные из буфера в локальную переменную **n.** Оператор ввода перегружен таким образом, что предусматривает ввод данных основных базовых типов, включая int&, short&, long&, double&, float&, char&, char\*. Когда в программе компилятор встречает выражение cin >> ..., то вызывается вариант оператора ввода, соответствующий типу переменной. Поскольку параметр передается как ссылка, то оператор ввода способен изменять исходную переменную.

Объект *сіп* может принимать в качестве аргумента указатель на строку символов типа *char\**, а потому можно с его помощью вводить массив символов, т. е. строку. Рассмотрим фрагмент кода:

 $\ldots$  char STROKA[9];  $\text{cout} \ll$  "Введите строку:";  $\sin \gg$  STROKA; ...

Если ввести слово ЯЗЫК, то массив STROKA будет заполнен слева 5 символами: Я, З, Ы, К, *\0*. Если же попробовать ввести фразу ЯЗЫК C++, то окажется, что введены будут только символы, стоящие до пробела, т. к. пробел выступает в роли заданного по умолчанию разделителя строк.

Отметим, что в языке C++, кроме перегружаемого оператора, >> объект *cin* имеет ряд встроенных методов (getline(), get() и др.), которые позволяют обеспечивать более строгий контроль при выполнении ввода данных.

Например, для ввода строки символов можно использовать метод getline(). Рассмотрим пример простой программы, в которой определяются два массива типа *char* и ввод фразы ЯЗЫК C++ осуществляется с использованием метода getline() и оператора $\gg$ .

#include  $\leq$ iostream> using namespace std;

```
int main(){char STROKA 1[9], STROKA 2[9];
cout << "V vedite 1 stroku:"; cin.getline (STROKA 1,9);
 cout << "Vvedite 2 stroku:"; cin >> STROKA 2;
 \text{cout} \ll \text{endl} \ll \text{"STROKA 1:"} \ll \text{STROKA 1};cout << endl << "STROKA 2:" << STROKA 2 << endl;
return 0:
\mathcal{E}
```
Отметим, что использование метода getline() позволило ввести полностью всю фразу, тогда как оператор >> обеспечил только ввод части фразы до первого слева пробела.

При последовательном комбинированном вызове методов get(), getline() оператора >> необходимо следить за правильным использованием  $\mathbf{M}$ буфера ввода.

#### 2.15 Вывод данных с помощью объекта cout в языке  $C++$

Вывод данных с помощью объекта *cout* может осуществляться с использованием оператора <<. Причем этот объект позволяет осуществлять:

- форматирование выводимых данных;
- выравнивание столбиов;

- вывод числовых значений не только в десятичном, но в восьмеричном и шестнадиатеричном представлении.

По умолчанию ширина поля вывода устанавливается автоматически таким образом, чтобы вместить все символы из буфера вывода. Используя метод width(), можно точно определять значение ширины *только следующего* поля вывода. Отметим, что объект *cout* по умолчанию заполняет пробелами пустые позиции поля, однако можно с помощью метода *fill()* установить другой символ заполнения

```
\#include < iostream >
using namespace std;
int main\theta\big\{cout << "->"; cout << 123456 << ':' << endl;
 cout << "->"; cout.width(9); cout << 789 << ';' << endl;
 cout << "->"; cout.width(3); cout << 123456 << ';' << endl;
 cout << "->"; cout << 123456 << ';' << endl;
 \text{count} \ll \text{''-}> \text{''}; \text{count} \times \text{width}(9); \text{count} \cdot \text{fill('*')};\text{cout} \ll 789 \ll \frac{1}{2} \ll \text{cend}.cout << "->"; cout.width(19); cout << 123456 << ';' << endl;
return 0:
\lambda
```
В языке C++ предусмотрен набор манипуляторов для управления правилами выполнения операций вывода. Примером такого манипулятора является **endl**, который вставляет символ новой строки и очищает буфер вывода. Отметим, что для использования части манипуляторов в программе необходимо предусматривать подключение файла <*iomanip>*.

Набор манипуляторов, не требующих включения *iomanip* (таблица 5).

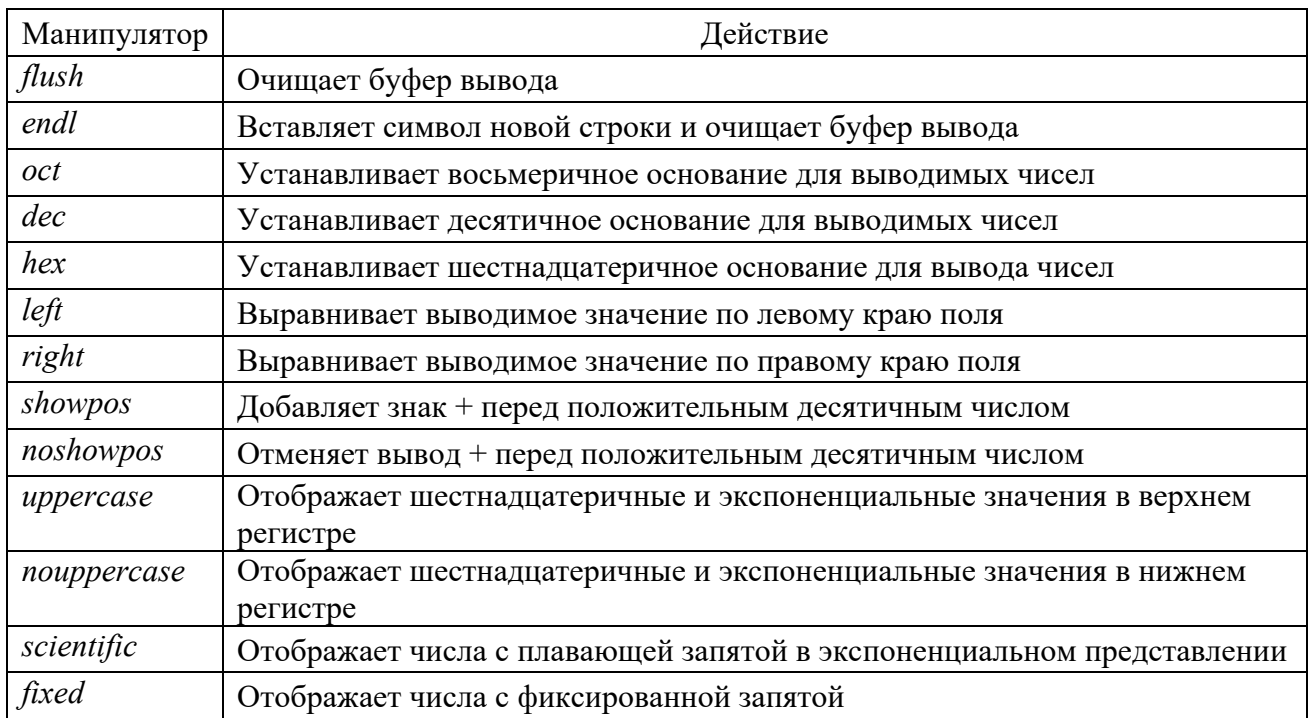

Таблица 5 - Набор манипуляторов, не требующих включения *iomanip* 

- 1.  $\#include$   $\leq$  iostream  $>$
- 2. using namespace std;
- 3. int main $()$
- 4.  $\{$
- 5.  $\textit{cout} \ll \textit{showpos} \ll \textit{"10->8 : "};$

6. 
$$
\text{out} \ll 123456 \ll \text{'} = \text{'} \ll \text{oct} \ll 123456 \ll \text{'} \cdot \text{'} \ll \text{endl}
$$
;

- 7. cout << "8 -> 16 : ";
- cout <<  $123456 \ll 1/2 \ll \text{hex} \ll 123456 \ll 1/2 \ll \text{end}.$ 8.

```
\textit{cout} \ll \textit{"16-}>8: "\ll \textit{uppercase};9.
```

```
cout << 123456 \ll 1 \ll 1 \ll 123456 \ll 1 \ll 123456 \ll 1 \ll 110.
```

```
cout << "->"; cout.width(20); cout << 789 << ';' << endl;
11<sub>1</sub>
```
12. 
$$
\text{out} \ll \text{''-}> \text{''}; \text{out} \ll \text{left} < < 789 < < \text{''} < < \text{dec} < < \text{endl};
$$

- $13.$  $\text{cout} \ll \text{''-}$ ;  $\text{cout} \cdot \text{width}(20)$ ;
- $\text{cout} \ll 789 \ll \frac{1}{2} \ll \text{cend}.$  $14.$
- $15.$  $\text{cout} \ll \text{''-}> \text{''} \ll \text{noshowpos}$ : cout.width(20):

```
16.cout << right << scientific << nouppercase << 789.3
```
 $<<$  ':'  $<<$  endl:

17. 
$$
cut \ll \text{''-}> \text{''} < < left < < fixed < < 3.4567e + 2 < < \text{''} < < endl;
$$

*18. return 0; 19. }* 

В строке 5 модификатор **showpos** включает режим отображения знака + перед выводом положительных десятичных чисел, а потому при выводе числа 123456 перед ним появится + (см. 6 строку). Модификатор **oct** (см. 6 строку) устанавливает восьмеричное основание для выводимых чисел, а **hex** – шестнадцатеричное основание (см. 8 строку).

В строке 9 модификатор **uppercase** включает режим вывода, при котором латинские буквы в шестнадцатеричных числах и в числах с плавающей запятой будут прописными (*большими*).

В 11 строке устанавливается ширина поля вывода 20 (**cout.width(20);**) и далее десятичное число 789 выводится в виде восьмеричного 1425 с выравниванием по правому краю.

В 12 строке модификатором **left** устанавливается режим выравнивания по левому краю, а модификатор **dec** вызывает переход к десятичному основанию для вывода целых чисел.

В 15 строке модификатор **noshowpos** подавляет вывод знака + перед положительными числами.

В 16 строке модификатором **right** устанавливается режим выравнивания по правому краю, модификатор **scientific** включает режим вывода вещественных значений в формате с плавающей точкой, а **nouppercase** устанавливает вывод латинских букв в шестнадцатеричных числах и в числах с плавающей запятой будут строчными (*малыми*).

В 17 строке модификатор **fixed** определяет режим вывода вещественных значений с фиксированной точкой.

Набор манипуляторов, для которых требуется подключение *iomanip*  (таблица 6).

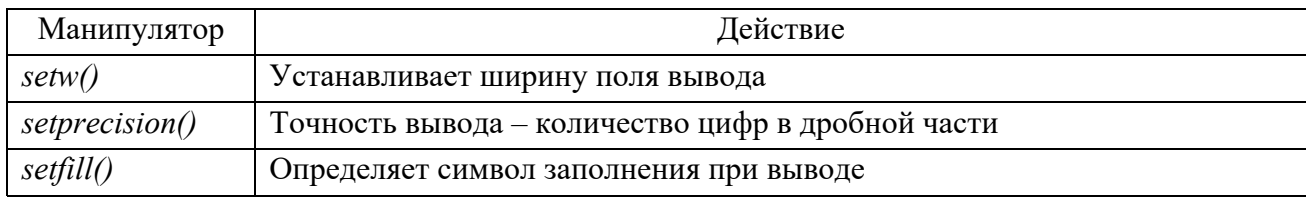

Таблица 6 – Набор манипуляторов, требующих включения **iomanip**

```
#include <iostream> 
#include <iomanip> 
using namespace std; 
int main() 
{ 
 cout << showpos << setw(15) << setfill('*') << 12.12345 << ';' << endl;
  cout << noshowpos << scientific << uppercase << setfill(' ') 
 << setw(15) << setprecision(4) << 12.12345 << ';' << endl;
cout << setw(15) << left << fixed << 3.12345e+2 << ';' << endl;
```
return  $0$ :  $\lambda$ 

## 2.16 Файловые потоки в языке  $C++$

Под **файлом** подразумевается поименованная совокупность данных на внешнем носителе, например, на винчестере. Логически файл может рассматриваться как конечная последовательность байтов, а потому такие устройства, как дисплей, клавиатуру и принтер, также можно рассматривать как частные случаи файлов.

По способу доступа файлы можно разделить на последовательные, чтение и запись в которых производятся с начала байт за байтом, и файлы с произвольным доступом, допускающие чтение и запись в указанную позицию.

В стандартной библиотеке <fstream> языка C++ предусмотрены три класса для работы с файлами:

- 1) *ifstream* класс входных файловых потоков;
- 2) ofstream класс выходных файловых потоков;
- 3) fstream класс двунаправленных файловых потоков.

Эти три класса являются производными от классов *istream*, *ostream* и iostream соответственно, поэтому они наследуют перегруженные операции  $<<$ и >>, флаги форматирования, манипуляторы, методы.

При работе с файлами в программе могут выполняться следующие операции:

- создание потока;
- открытие потока и связывание его с файлом;
- ввод/вывод данных;
- удаление потока:
- закрытие файла.

## 2.17 Основы работы с текстовыми файлами в языке C++

Текстовый файл в общем случае содержит последовательность строк, каждая из которых завершается специальным символом - признаком конца строки. За последней строкой размещается специальный признак конца файла – end of file.

Рассмотрим пример программы, в которой создается текстовый файл, имя которого вводится с клавиатуры. В этот файл записываются девять строк, и он закрывается. Далее из созданного файла читаются строки и выводятся на экран дисплея.

- 1. #include  $\leq$ fstream>
- 2.  $\#include$   $$
- 3. using namespace std;
- 4. int main $()$
- $5. f$  $char$  FileName[20];
- 6  $char X[10]$ ;

 $7.$ cout  $<<$  "V vedite imy a FILE : "; cin  $>>$  FileName; 8.  $of stream F (File Name);$ 9. for (int i=0;  $i<3$ ;  $i++1$ )  $\{ \text{ count} << \text{ "Vvedite} \text{ "} << i << \text{ "stroku : "} \text{ : } \text{ cin} \text{ >} > X \}.$  $10.$  $11$  $F \ll X \ll \epsilon$  and  $K \ll i \ll \epsilon$  and  $K \ll 1.0/(i+1) \ll \epsilon$  and  $k$ ;  $k$ ;  $12.$  $F.close()$ : cout << endl << "FILE" << FileName << ": \n";  $13.$  $14.$ *ifstream P(FileName);*  $15<sub>1</sub>$ while  $($ !  $P.eof()$ )  $16.$  $\{$  $17$  $P >> X^2$  $18.$  $\textit{cout} \ll X \ll \textit{endl}$ :  $19<sub>1</sub>$ 20.  $P.close()$ : 21. return  $0$ :  $22.$ }

В строке 1 подключается библиотека <fstream>, внутри которой определены три класса: *ifstream*, *ofstream* и *fstream* для работы с файлами.

В строке 5 определяется переменная FileName для размещения имени текстового файла на внешнем устройстве.

В строке 6 определяется переменная Х, которая фактически будет играть роль логического буфера для обеспечения выполнения операций ввода-вывода при работе с файлами.

В строке 7 выдается запрос на ввод имени файла, и осуществляется ввод имени с клавиатуры.

В строке 8 создается объект F класса ofstream, который ассоциируется с текстовым файлом на внешнем устройстве. Соответствующее имя файла на внешнем устройстве содержится в переменной FileName.

В строках 9-11 реализован цикл, при выполнении каждого из три шагов которого вводится строка символов, и далее в файл записывается эта введенная строка, номер шага цикла и вещественное значение, вычисленное по формуле  $1.0/(i+1)$ .

В строке 12 закрывается файл путем вызова метода *close*(). Отметим, что когда файл закрывается, то все данные, которые программа писала в него, сбрасываются на диск, и обновляется запись каталога для этого файла. В результате в текущей папке создается текстовый файл.

В строке 14 создается объект P класса ifstream, который ассоциируется с текстовым файлом на внешнем устройстве, имя которого задается переменной FileName.

В строках с 15 по 19 включительно организован цикл, в котором считываются все строки файла и выводятся на экран. Цикл завершается при достижении признака конца файла *eof*. В строке 20 закрывается файл. Отметим, что при достижении конца программы автоматически закрываются все открытые в программе файлы.

Если в рассмотренной программе заменить 8 строку ofstream F(FileName); на строку ofstream F(FileName, ios::app); то при первом запуске программы будет создаваться текстовый файл, а при следующем обращении к уже существующему файлу будут добавляться новые строки.

Если в рассмотренной программе заменить строки: 8. ofstream F(FileName); на строку fstream F(FileName); 14. ifstream P(FileName); на строку fstream P(FileName, ios::in); то программа будет работать.

Если в рассмотренной программе заменить 8 строку ofstream F(FileName); на строку ofstream F(FileName, ios::binary); то при запуске программы будет создаваться текстовый файл, содержащий 1 строку.

В рассмотренной выше программе были использованы два потока F и P. Приведем пример программы, которая вырабатывает абсолютно тот же результат, но при этом мы обойдемся только одним потоком, используя метод **open()** – открыть файл.

```
1. \#include \leq fstream >
2. \#include \leq iostream >3. using namespace std;
4. int main\thetachar FileName[20];
5. f6<sup>1</sup>char X[10];
         cout << "Vvedite imya FILE : "; cin >> FileName;
\overline{7}\mathcal{S}_{-}fstream F:
9.
         F.open(FileName,ios::out):10.for (int i=0; i<3; i++1)
II.\{ \text{cout} \ll \text{``Vvedite''} \ll i \ll \text{``stroku : \text{''}:} \text{cin} \gg X : \}12.F \ll X \ll \epsilon and K \ll i \ll \epsilon and K \ll 1.0/(i+1) \ll \epsilon and k; k;
13.
         F.close():
14.cout << endl << "FILE" << FileName << ": \n";
15.
         F.open(FileName,ios::in);16.
         while (!F.eof())17.
         \left\{ \right.18.F >> X19.
                 \textit{cout} \ll X \ll \textit{endl};
20.
         \left\{ \right\}21F.close();
22. return 0:
23.}
```
В строке 8 создается поток F типа fstream. В строке 9 с помощью метода open(FileName,ios::out) поток F связывается с текстовым файлом на внешнем устройстве и устанавливается режим записи данных в этот файл. В 10-12 строках в цикле формируется 9 строк текстового файла, а в 13 строке он закрывается.

В 15 строке поток F связывается с текстовым файлом на внешнем устройстве и устанавливается режим чтения данных из этого файла.

В 16-20 строках программы организован цикл, в котором последовательно (до тех пор, пока не будет прочитан признак конца файла *eof*) происходит считывание строк и их вывод на консоль. Затем в 21 строке файл закрывается и далее программа завершается.

#### 2.18 Обработка текстовых файлов на основе встроенных методов

Текстовый файл можно сформировать и прочитать посимвольно, используя для этого методы *put()* и *get()* соответственно для записи символа в файл и чтения символа из файла.

В текстовый файл можно записать и можно из него прочитать данные, используя для этого методы соответственно write() и read().

## 2.19 Основы работы с двоичными файлами в языке C++

Сохранять данные в файле в языке C++ можно не только в текстовом представлении, но и в двоичном формате. Текстовая форма означает, что все данные, включая числовые, сохраняются в виде *текста*, который можно легко просмотреть с помощью обычного текстового редактора.

Например, сохранение целочисленного значения 1234567890 в текстовом виде означает сохранение 10 символов-цифр, из которых состоит данное число. Если же сохранить это число в двоичном формате, то оно будет размещаться во внутреннем представлении, т.е. вместо символов сохраняется 32-битное представление числа типа *int*.

Для значения типа *char* двоичное представление совпадает с его текстовым двоичным представлением (например, ASCII-код символа). Для чисел же двоичное представление кардинально отличается от их текстового представления.

У каждого формата хранения данных в файле имеются свои достоинства. Так, текстовые файлы, во-первых, легко читать и редактировать с помощью обычного текстового редактора, во-вторых, можно относительно легко переносить с одной системы на другую.

В двоичном формате вещественные числа сохраняются более точно, поскольку они сохраняются во внутреннем представлении. Обычно сохранение данных в двоичном формате происходит быстрее, поскольку при этом не преобразования, выполняются соответствующие  $\overline{\mathbf{M}}$ требуется меньше пространства для хранения (в зависимости от природы данных). Однако при переносе данных с одной систему на другую могут возникать проблемы, в случае если новая система использует другое внутреннее представление данных. При такой ситуации необходимо будет писать программу, которая будет обеспечивать требуемые преобразования данных.

Чтобы сохранить данные в двоичном файле можно воспользоваться методом write(). Этот метод копирует определенное число байтов из памяти в файл, причем он копирует любой тип данных байт в байт, не производя преобразования. Например, если ему передать адрес переменной типа *int* и указать скопировать 4 байта, то данный метод скопирует 4 байта, передав значение типа *int* и не производя его преобразования.

Чтобы прочесть информацию из двоичного файла нужно воспользоваться методом *read()* класса *ifstream*.

## 3 Примерный перечень вопросов для написания аудиторной контрольной работы

Состав языка С++. Алфавит языка. Ключевые слова. Знаки операций.  $1$ Константы. Комментарии. Инструкции. Ключевые слова. Идентификаторы. Разделяющие знаки.

2 Переменные. Объявление и определение переменных. Область видимости переменных.

Типы данных. Целый тип. Символьный тип. Расширенный символьный 3 тип. Логический тип.

Типы с плавающей точкой. Тип void. Представление целочисленного  $\overline{4}$ типа и типа с плавающей точкой в памяти компьютера. Структура программы.

5 Ввод и вывод данных в программе. Переменные. Операции. Унарные, бинарные и тернарные. Унарные операции инкремента и декремента, операции отрицания.

Бинарные операции: аддитивные  $(+)$ , мультипликативные  $(* \, / \, %)$ , 6 сдвигов (<< >>), поразрядные (& | ^), операции отношений (> < > = < = = !=;), логические (&& || ), присваивания ( = \*= /= %/ += -= <<= >>= &= |= ^= ), операция «запятая», скобки в качестве операций. Тернарная операция ?: Инкрементация ++ и декрементация -- Префиксная и постфиксная формы инкрементации ++ и декрементации --. Приоритеты операций.

7 Выражения. Старшинство и порядок вычисления. Математические функции. Схема иерархии типов операндов. Явные преобразования типов.

8 Стандартные потоки ввода и вывода. Вывод с использованием cout. Ввод с использованием сіп.

9 Парадигмы программирования. Процедурное программирование. ООП. Структурное программирование.

10 Простейшая программа на С++. Пространство имен.

11 Базовые конструкции структурного программирования. Операция присваивания. Множественное присваивание. Следование, ветвление, цикл. Операторы if, switch, for, while, do while, их синтаксис и особенности использования. Операторы goto, continue, break, return.

12 Строки в языке программирования С++. Строка. Описание строк. Вводвывод строк в С и С++.

13 Операции над строками в языке С++. Копирование, добавление, сравнения, поиска, длина строки, разбиение строки на лексемы.

14 Массивы. Одномерные и многомерные массивы. Способы инициализации. Ввод и вывод массивов.

15 Структуры. Определение структур. Выделение памяти под структуры. Инициализация структур.

16 Основные алгоритмы обработки данных, организованных в массив: поиск максимального и минимального элемента, определение среднего арифметического членов массива.

17 Основные алгоритмы обработки данных, организованных в массив: суммирование строк (столбцов) двумерного массива, перестановка элементов в массиве, вставка строки (столбца) в массив.

18 Основные алгоритмы обработки данных, организованных в массив: преобразование двумерного массива в одномерный.

19 Основные алгоритмы обработки данных, организованных в массив: сумма двух массивов.

20 Алгоритмы поиска в линейных массивах. Линейный поиск.

21 Алгоритмы поиска в линейных массивах. Двоичный поиск.

22 Некоторые методы сортировки массивов. Убывающий, возрастающий, неубывающий, невозрастающий массивы. Сортировка выбором.

23 Сортировка обменом.

24 Сортировка вставками.

25 Указатели в языке С++. Понятие указателя. Объявление указателя. Операции над указателями. Арифметические операции над указателями.

26 Взаимодействие между указателями и массивами. Указатели и многомерные массивы. Массивы указателей.

27 Динамические массивы. Операторы new, delete. Организация динамических массивов.

28 Массивы и структуры в качестве элементов структур. Массивы структур.

29 Функции в языке программирования С++. Объявление и определение функций. Глобальные переменные. Возвращаемое значение. Параметры функции. Передача параметров по ссылке и по значению.

30 Передача массивов в качестве параметров. Строки как параметры функций. Структуры и функции.

31 Параметры функции по умолчанию. Функции с переменным числом параметров. Рекурсивные функции.

32 Перегрузка функций. Шаблоны функций. Функция main().

#### **Список литературы**

1 **Батан, С. Н.** Сборник задач по программированию: учебно-методические материалы / С. Н. Батан, Н. В. Кожуренко . – Могилев: МГУ имени А. А. Кулешова, 2015. – 83 с.

2 **Гавриков, М. М.** Теоретические основы разработки и реализации языков программирования: учебное пособие / М. М. Гавриков, А. Н. Иванченко, Д. В. Гринченков; под ред. А. Н. Иванченко . – Москва: Кнорус, 2016. – 177 с.

3 **Гагарина, Л. Г.** Введение в теорию алгоритмических языков и компиляторов: учебное пособие / Л. Г. Гагарина, Е. В. Кокорева . – Москва: Форум,  $2018. - 175$  c.

4 **Иванова, Г. С.** Технология программирования: учебник / Г. С. Иванова. – 3-е изд., стер. – Москва: Кнорус, 2018. – 333 с.

5 **Мороз, Л. А.** Технологии программирования и методы алгоритмизации: контрольные задания / Л. А. Мороз. – Могилев: МГУ им. А. А. Кулешова,  $2018. - 66$  c.

6 **Орлов, С. А.** Теория и практика языков программирования: учебник по направлению «Информатика и вычислительная техника» / С. А. Орлов. – Санкт-Петербург: ПИТЕР, 2013. – 688 с.

7 **Хорев, П. Б.** Объектно-ориентированное программирование с примерами на C# : учебное пособие / П. Б. Хорев . – Москва: Форум, 2018. – 197 с.

8 **Батан, С. Н.** Контрольные задания по курсу «Методы программирования и информатика» / С. Н. Батан. – Могилев: МГУ им. А. А. Кулешова, 2008. – 40 с.

9 **Давыдов, В. Г.** Программирование и основы алгоритмизации: учебное пособие / В. Г. Давыдов. – 2-е изд., стер. – Москва: Высшая школа, 2005. – 447 с.

10 **Давыдов, В. Г.** Технологии программирования С++: учебное пособие / В. Г. Давыдов. – Санкт-Петербург: BHV-Санкт-Петербург, 2005. – 672 с.

11 **Ишкова, Э. А.** С#. Начало программирования / Э. А. Ишкова. – Москва: БИНОМ, 2011. – 333 с.

12 **Канцедал, C. А.** Алгоритмизация и программирование: учебное пособие / C. А. Канцедал. – Москва: ФОРУМ; ИНФРА-М, 2019. – 352 с.

13 **Коплиен, Д.** Программирование на С++: пер. с англ. / Д. Коплиен . – Санкт-Петербург: ПИТЕР, 2005. – 479 с.

14 **Павловская, Т. А.** C/C++. Структурное программирование: практикум / Т. А. Павловская, Ю. А. Щупак. – Санкт-Петербург: ПИТЕР, 2005. – 239 с.

15 **Павловская, Т. А.** С#. Программирование на языке высокого уровня / Т. А. Павловская. – Санкт-Петербург: ПИТЕР, 2009. – 432 с.

16 **Савич, У.** Программирование на С++ / У. Савич. – 4-е изд. – Санкт-Петербург: BHV-Санкт-Петербург, 2004. – 781 с.

17 **Страуструп, Б.** Язык программирования С++ / Б. Страуструп. – спец. изд . – Москва: БИНОМ, 2008. – 1104 с.

18 **Окулов, С. М.** Программирование в алгоритмах / С. М. Окулов. – 3-е изд. – Москва: БИНОМ, 2007. – 383 с.

19 **Франка, П.** C++: учебный курс: пер. с англ. / П. Франка. – Санкт-Петербург: ПИТЕР, 2001. – 528 с.

20 **Шилдт, Г.** C++: руководство для начинающих: пер. с англ. / Г. Шилдт. – 2-е изд. – Москва; Санкт-Петербург; Киев: Вильямс, 2005. – 672 с.

21 Язык C++: учебное пособие / И. Ф. Астахова [и др.] – Минск: Новое знание, 2003. – 203 с.